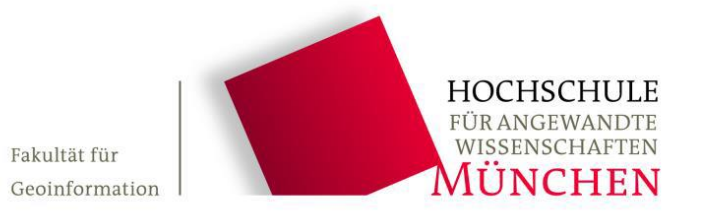

## **Bachelorarbeit**

# **Untersuchung von Korrelationen zwischen Netz-RKT-Höhenanomalien im SA***POS***® HEPS und Wetterereignissen**

## **Analysis of Correlations between Network RTK Height Anomalies in SA***POS***® HEPS and Weather Phenomena**

angefertigt von

Andreas Willibald

Studiengang: Geoinformatik und Satellitenpositionierung Betreuer: Prof. Dr. Wolfgang Hübner

Die Arbeit wurde angefertigt in Kooperation mit: Landesamt für Digitalisierung, Breitband und Vermessung

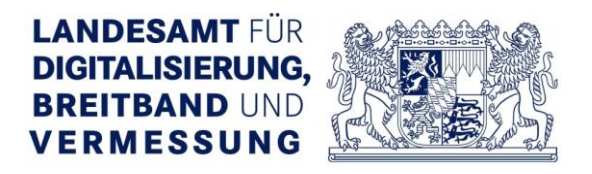

Wintersemester: 2016/2017 Abgabetermin: 13.02.2017

## Vorwort

Während meines Praxissemesters am Landesamt für Digitalisierung, Breitband und Vermessung (LDBV) war ich unter anderem im Referat 83, Geodätischer Raumbezug, beschäftigt. Erfreulicherweise wurde mir dort die Möglichkeit geboten eine Bachelorarbeit zum Thema SA*POS*® auszuarbeiten. Da das Modul Satellitenpositionierung im Studium mein besonderes Interesse weckte, bin ich froh, dass ich mit dieser Arbeit meine Kenntnisse vertiefen kann. Darüber hinaus stellt diese wissenschaftliche Untersuchung bedeutende Ergebnisse über die Zusammenhänge zwischen Höhenanomalien im SA*POS*® HEPS und Wetterereignissen zur Verfügung.

An dieser Stelle möchte ich an alle Personen meinen Dank aussprechen, die mich bei dieser Arbeit unterstützt haben.

Besonderer Dank gebührt meinem Betreuer an der Hochschule für angewandte Wissenschaften München, Herrn Prof. Dr. Wolfgang Hübner, der mir jederzeit bei Fragen Hilfestellung leistete und mich mit wichtigen Ideen unterstützte.

Des Weiteren möchte ich mich bei Herrn Andreas Brünner bedanken, der mir die Bachelorarbeit in dem von ihm verantwortenden Sachgebiet des LDBV ermöglichte.

Herzlicher Dank gilt auch meinem fachlichen Betreuer Herrn Martin Freitag vom LDBV. Herr Freitag gab mir viele Informationen und Anregungen, die meine Bachelorarbeit gewinnbringend unterstützten.

Weiterhin bedanke ich mich für die umfangreiche Mithilfe von Frau Dr. Galina Dick vom Helmholtz-Zentrum Potsdam, Deutsches GeoForschungsZentrum (GFZ). Erst durch die Bereitstellung und Prozessierung von zentralen Daten wurde meine Abschlussarbeit in dieser Form realisierbar.

## Inhaltsverzeichnis

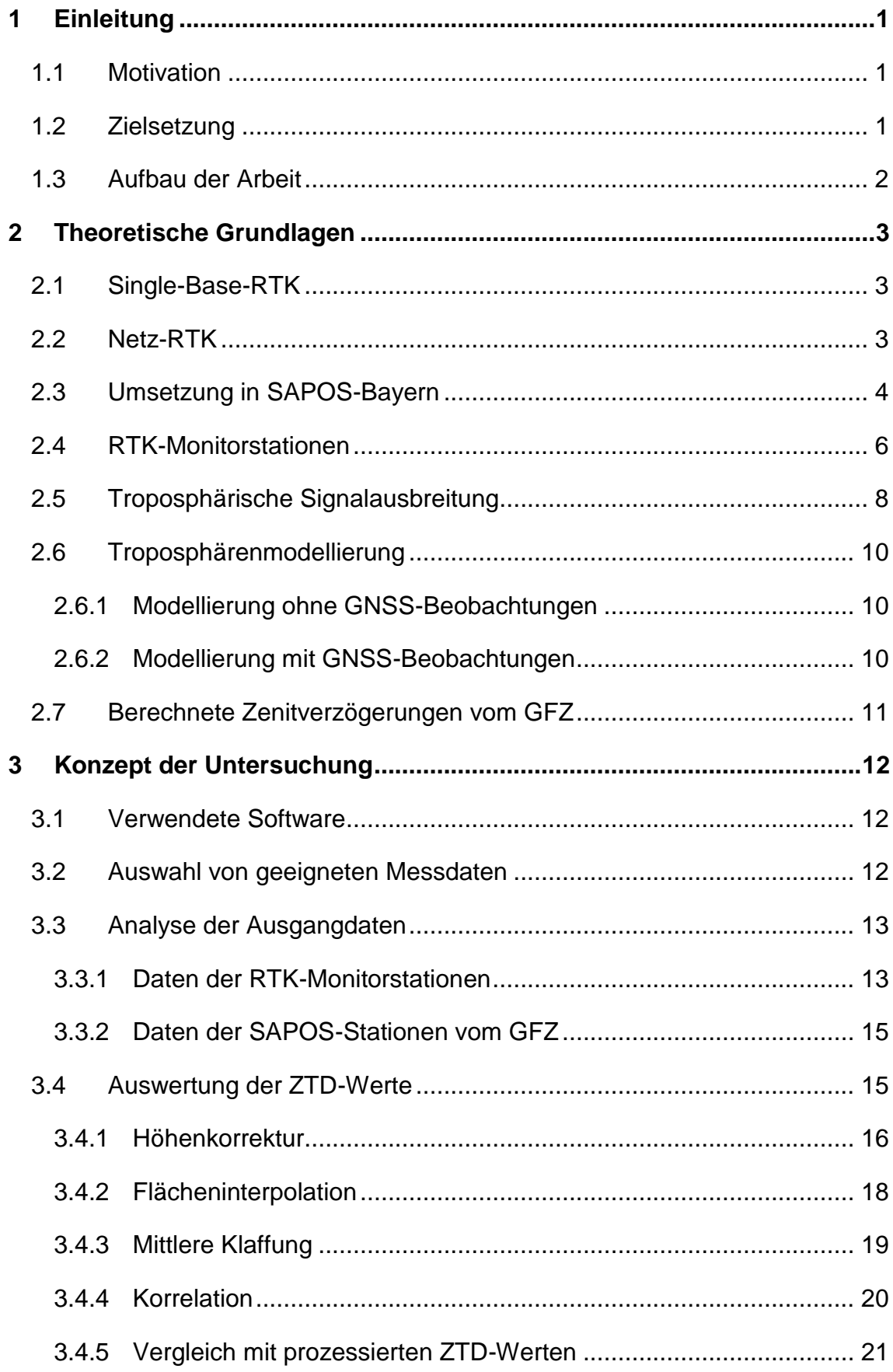

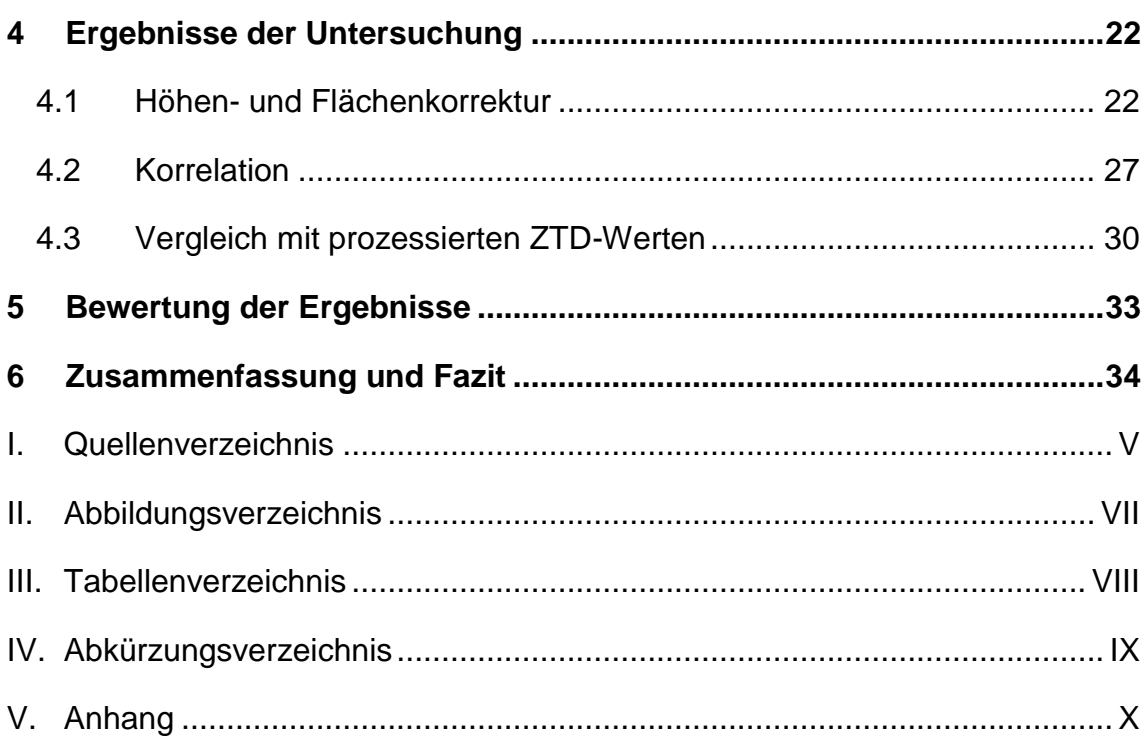

## <span id="page-4-0"></span>1 Einleitung

### <span id="page-4-1"></span>1.1 Motivation

Der Satellitenpositionierungsdienst der deutschen Landesvermessung SA*POS*®1 wird im gesamten Gebiet der Bundesrepublik Deutschland als Satellitenreferenzdienst eingesetzt. Dabei bietet SAPOS mehrere unterschiedliche Dienste. Der Hochpräzise Echtzeit Positionierungs-Service SAPOS-HEPS stellt für den Anwender Korrekturdaten mithilfe von Netz-RTK (Real Time Kinematic) zur Verfügung. Dieser Dienst ermöglicht in Echtzeit eine Positionsbestimmung im amtlichen Bezugssystem ETRS89 mit einer Genauigkeit von 1 – 2 cm in der Lage und 2 – 3 cm in der Höhe<sup>2</sup>. Damit die hohe Qualität dieses Dienstes in Bayern gewährleistet wird, werden vom LDBV drei RTK-Monitorstationen betrieben, die mit der Software RTKMon gesteuert werden.<sup>3</sup> Mithilfe dieser Software kann festgestellt werden, dass an diesen Monitorstationen wiederkehrend große Höhendifferenzen (Höhenanomalien) auftreten. Derartige Phänomene sind Untersuchungsgegenstand der vorliegenden Arbeit.

Lokale Wettereinflüsse wie Regen und Gewitter verursachen erhebliche Unregelmäßigkeiten in der Troposphäre. Die Vermutung liegt nahe, dass Restfehler in der Korrektur der troposphärischen Refraktion auftreten, die mithilfe der eingesetzten Vernetzungssoftware des Netz-RTK nicht vollkommen eliminiert werden. Insbesondere relative Troposphärenfehler haben nahezu ausschließlich Abweichungen in der Stationshöhe zur Folge. 4

### <span id="page-4-2"></span>1.2 Zielsetzung

Ziel der vorliegenden Arbeit ist es, eine Abhängigkeit der an den RTK-Monitorstationen auftretenden Höhenanomalien von nicht korrigierten troposphärischen Restfehlern im SAPOS-Dienst HEPS festzustellen. Dazu werden Daten der Höhendifferenzen der RTK-Monitorstationen sowie Daten der troposphärischen Korrekturwerten der umliegenden SAPOS-Referenzstationen ausgewählt, verarbeitet, einander gegenübergestellt und analysiert. Im Falle der unterstellten Abhängigkeit ist eine hohe lineare Korrelation zwischen diesen Daten zu erwarten. Auf diese Weise ließe sich die Frage beantworten, inwiefern die troposphärischen Einflüsse auf die Satellitensignale

<sup>1</sup> Aufgrund der Lesbarkeit wird im weiteren Verlauf der Arbeit auf die Wortmarke SA*POS*® verzichtet und der Name SAPOS verwendet.

<sup>&</sup>lt;sup>2</sup> Vertrauensbereich von 68,3 % (1 $\sigma$ )

<sup>3</sup> Vgl. Freitag u.a. (2013), S. 2

<sup>4</sup> Vgl. Rothacher (2007), S. 107

einen direkten Zusammenhang mit den Höhenanomalien besitzen. Zudem wird mit dieser Arbeit überprüft, ob aus den Daten der troposphärischen Korrekturwerten vom GFZ die troposphärischen Einflüsse im Netz-RTK von HEPS modellierbar sind.

### <span id="page-5-0"></span>1.3 Aufbau der Arbeit

Zu Beginn dieser Arbeit werden deren Beweggründe und Motivation dargelegt und deren Zielsetzung festgelegt.

In Kapitel 2 werden zunächst die theoretischen Grundlagen für die Untersuchungen dieser Arbeit eingeführt und näher beleuchtet. Diese vermitteln das für den weiteren Verlauf dieser Untersuchung erforderliche Hintergrundwissen und bereiten den Rahmen für die weiterführenden Analysen.

Im dritten Kapitel wird das Konzept der Untersuchung detailliert vorgestellt, sodass dieses Kapitel einen elementaren Bestandteil dieser Arbeit bildet. In diesem Teil wird erklärt, nach welchen Kriterien die analysierten Daten ausgewählt wurden, welche Schritte für die Aufbereitung und Verarbeitung notwendig waren und wie schließlich daraus die Ergebnisse der Untersuchung abzuleiten sind.

Das vierte Kapitel befasst sich mit den gewonnenen Ergebnissen der Analyse. In diesem Abschnitt werden die Resultate in Form von Diagrammen visualisiert und auf die Zusammenhänge überprüft.

Das fünfte Kapitel folgt mit einer Bewertung der Ergebnisse. Die daraus erhaltenen Erkenntnisse werden hierbei aufgeführt.

In Kapitel 6 wird die vorliegende Arbeit mit einer Zusammenfassung und einem Fazit abgeschlossen.

## <span id="page-6-0"></span>2 Theoretische Grundlagen

## <span id="page-6-1"></span>2.1 Single-Base-RTK

Real Time Kinematic (RTK) beschreibt eine Variante des Differentialmessverfahrens zur Positionsbestimmung mittels GNSS, das auf dem Prinzip der Trägerphasenmessung beruht. Es unterscheidet sich daher von dem codebasierten Messverfahren DGNSS bzw. DGPS. Im Gegensatz zur Code-Messung, die eine Genauigkeit im Meter-Bereich aufweist, wird mithilfe der Trägerphasenmessung eine Positionsgenauigkeit im cm-Bereich erzielt.<sup>5</sup> In der Praxis wird hierbei eine stationäre Referenzstation (Basis) verwendet, deren absolute Position entweder genau bekannt ist oder erst bestimmt werden muss. Mithilfe eines zweiten beweglichen Empfängers (Rover) wird die eigentliche Messung der zu bestimmenden Positionen durchgeführt. Dieser Rover bekommt per Funk die genaue Position der Basisstation übermittelt. Zusätzlich werden die GNSS-Beobachtungen der Basisstation in Echtzeit übertragen. Der Rover vergleicht die simultanen Beobachtungen und kann mittels des sogenannten Double-Differences-Verfahren die Relativkoordinaten zur Basisstation bestimmen. Mithilfe von Double-Differences werden empfänger- und satellitenabhängige Fehler eliminiert und weitere Fehler wie die atmosphärische Signalverzögerungen weitgehend eliminiert. Bedeutend für die Genauigkeit ist zudem die Mehrdeutigkeitslösung der Trägerphasen. Schließlich werden die Absolutkoordinaten des Rovers mithilfe der Absolutkoordinaten der Basisstation und den Relativkoordinaten zwischen Rover und Basisstation ermittelt.<sup>6</sup> Der große Nachteil von Single-Base-RTK liegt in der Tatsache begründet, dass der Anwender zwei Empfänger benötigt. Außerdem sinkt die Genauigkeit der Positionsbestimmung mit zunehmender Entfernung zur Referenzstation stark ab. Daher sollten Basislängen über 10 km vermieden werden.<sup>7</sup>

## <span id="page-6-2"></span>2.2 Netz-RTK

Eine Erweiterung des Single-Base-RTK stellt das Netz-RTK dar. Erst mit diesem Dienst ist es möglich flächendeckend die Verfügbarkeit von Korrekturdaten zu gewährleisten. Außerdem steigert es die Wirtschaftlichkeit für den Anwender, da dieser nur einen Receiver benötigt. Die präzise Positionsbestimmung wird hierbei nicht nur durch eine Basisstation, sondernd mithilfe eines Netzes der umgebenen Referenzstationen erzielt. Ein Referenzstationsabstand von etwa 50 km ist in diesem Zusammenhang für eine präzise Positionsbestimmung ausreichend. Der Einsatz von Single-Base-RTK ist auf den

<sup>5</sup> Vgl. Mansfeld (2010), S. 284

<sup>6</sup> Vgl. Bhatta (2011), S. 168

<sup>7</sup> Vgl. Rothacher (2007), S. 174

Nahbereich beschränkt, da die atmosphärischen Einflüsse und Orbitfehler bei der relativen Positionsbestimmung entfernungsabhängig sind. Beim Netz-RTK müssen daher Korrekturmodelle eingesetzt werden, die auch über größere Distanzen hinweg die erforderliche Genauigkeit gewährleisten. Die entfernungsabhängigen Einflüsse werden bei dieser Vorgehensweise interpoliert. Für eine sogenannte Flächeninterpolation sind mindestens drei Referenzstationen erforderlich. Beim Netz-RTK werden die Beobachtungen der Referenzstationen an einem zentralen Ort gesammelt. Die Mehrdeutigkeitsfestsetzung wird dort berechnet, sodass erreicht wird, dass sich alle Beobachtungen der Referenzstationen auf einem Mehrdeutigkeitsniveau befinden. Anschließend können die sogenannten Flächenkorrekturparameter (FKP) berechnet werden.

Für die Realisierung von Netz-RTK gibt es eine Reihe von verschiedenen Ansätzen, die sich darin unterscheiden, welche Berechnungen zur Positionsbestimmung zentral erfolgen und welche dieser Berechnungen erst vom Empfänger des Anwenders durchführt werden. Diese Varianten nennen sich Master-Auxiliary-Concept (MAC), Flächenkorrekturparameter (FKP) sowie Virtuelle Referenzstation (VRS). Die Datenübertragung zwischen der Zentrale und dem Empfänger des Anwenders erfolgt in der Regel per Mobilfunkübertragung mittels GSM oder Ntrip.<sup>8</sup>

## <span id="page-7-0"></span>2.3 Umsetzung in SAPOS-Bayern

SAPOS ist ein Produkt der Arbeitsgemeinschaft der Vermessungsverwaltungen der Länder der Bundesrepublik Deutschland. Es stellt das amtliche Bezugssystem ETRS89 flächendeckend in Deutschland bereit. In der gesamten Bundesrepublik sind derzeit ca. 260 Referenzstationen in Betrieb, die ein zusammenhängendes Netz bilden. Die Verwaltung der Infrastruktur unterliegt der jeweiligen Vermessungsverwaltung eines Bundeslandes.<sup>9</sup> In Bayern wird SAPOS vom LDBV betrieben.<sup>10</sup>

l <sup>8</sup> Vgl. Wanninger (2006), S. 2 ff.

<sup>9</sup> http://www.adv-online.de/AdV-Produkte/SAPOS/

<sup>10</sup> Vgl. Freitag u.a. (2013), S. 2

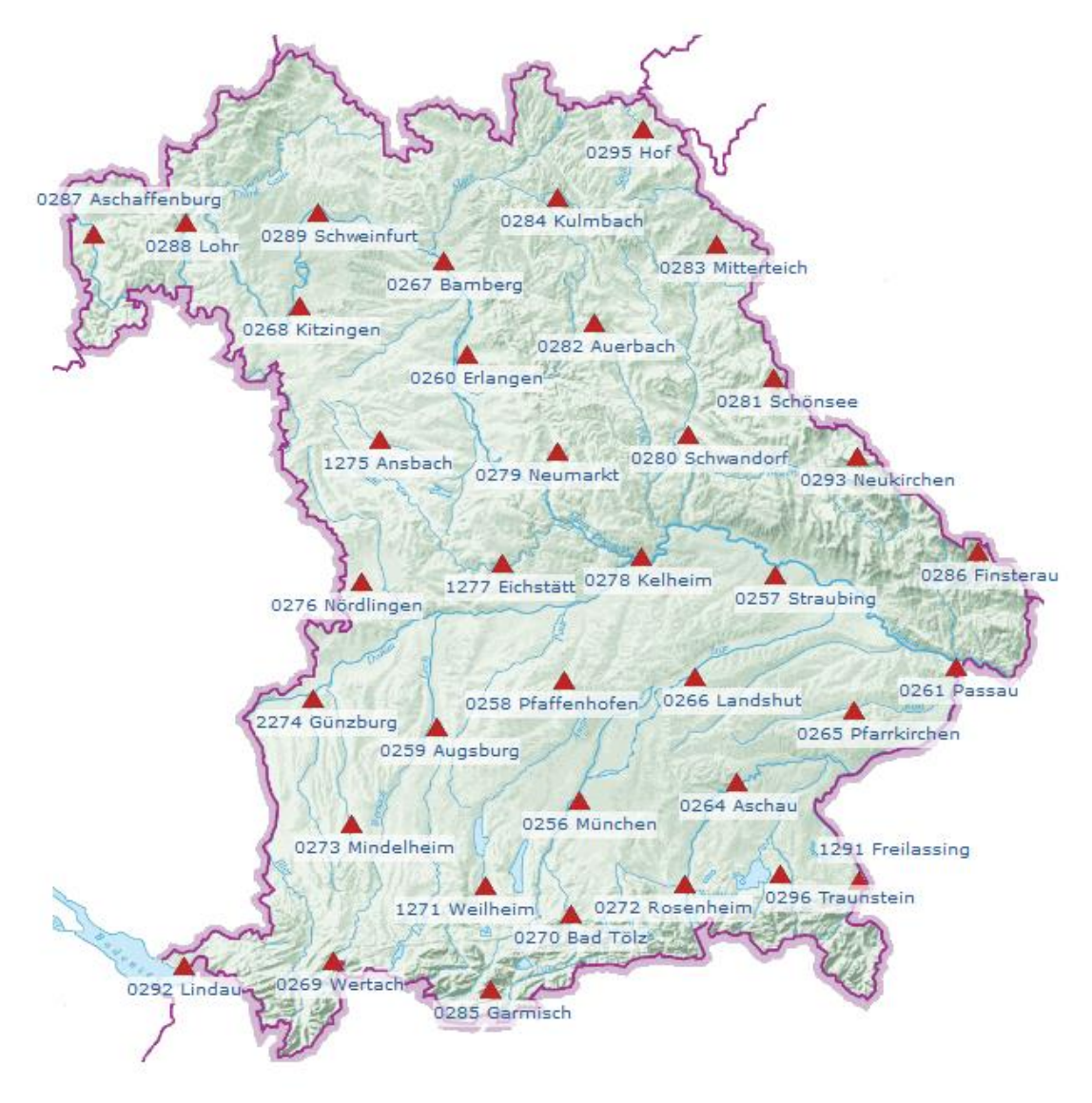

Abbildung 2-1: Stationskarte aller Referenzstationen in Bayern<sup>11</sup>

<span id="page-8-0"></span>Derzeit sind insgesamt 37 Referenzstationen in Bayern in Betrieb, wovon zwei Stationen in der Verantwortung des Bundesamtes für Kartographie und Geodäsie (BKG) liegen. Jede Referenzstation hat eine eindeutige Kennzahl. Die Vernetzung erfolgt mittels der Software Trimble Pivot Platform (TPP). SAPOS bietet drei verschiedene Dienste an, deren Unterschiede in nachfolgender Tabelle erläutert werden.

l <sup>11</sup> https://sapos.bayern.de/refmap.php

| <b>Dienst</b>            | <b>EPS</b>                                      | <b>HEPS</b>                                                                                       | <b>GPPS</b>                                               |  |
|--------------------------|-------------------------------------------------|---------------------------------------------------------------------------------------------------|-----------------------------------------------------------|--|
| Verfahren                | <b>DGNSS (DGPS)</b>                             | Netz-RTK                                                                                          | Postprocessing                                            |  |
| Messverfahren            | Codemessung                                     | Trägerphasen-<br>messung +<br>Codemessung                                                         | Trägerphasen-<br>$messumg +$<br>Codemessung               |  |
| <b>GNSS</b>              | <b>GPS + GLONASS</b>                            | <b>GPS + GLONASS</b>                                                                              | <b>GPS + GLONASS</b>                                      |  |
| Lagegenauigkeit<br>(m)   | $0,3 - 0,8$                                     | $0,01 - 0,02$ (1 $\sigma$ )                                                                       | $< 0.01$ (1 $\sigma$ )                                    |  |
| Höhengenauigkeit<br>(m)  | $0,5 - 1,5$                                     | $0,02 - 0,03$                                                                                     | $0,01 - 0,02$                                             |  |
| Übertragungs-<br>technik | <b>Ntrip</b>                                    | Ntrip, GSM                                                                                        | Internet (Webserver)                                      |  |
| Datenformat              | RTCM 2.3                                        | RTCM 3.1 / 2.3                                                                                    | <b>RINEX</b>                                              |  |
| Typische<br>Anwendung    | Digitale Karten,<br>Geoinformations-<br>systeme | Kataster- und<br>Ingenieur-<br>vermessung,<br>Land- und<br>Forstwirtschaft,<br>Luft- und Seefahrt | Präzisions-<br>vermessung,<br>Wissenschaftliche<br>Zwecke |  |

<span id="page-9-1"></span>Tabelle 2-1: Dienste von SAPOS<sup>12</sup>

 $\Gamma$ 

#### <span id="page-9-0"></span>2.4 RTK-Monitorstationen

Die Hauptaufgabe des Betriebs der RTK-Monitorstationen besteht darin, die Qualitätssicherung von HEPS in Bayern zu gewährleisten. Dabei muss die Verfügbarkeit, Genauigkeit und Integrität dieses Dienstes unabhängig überwacht werden.<sup>13</sup> In Bayern befinden sich derzeit drei Monitorstationen. Die Standorte sind so gewählt, dass die Entfernungen zur nächstgelegenen Referenzstation möglichst groß sind; somit hat das Netz-RTK die schwierigsten Vorrausetzungen für eine präzise

<sup>12</sup> Vgl. https://sapos.bayern.de/service.php

<sup>13</sup> Vgl. Freitag u.a. (2013), S. 2

Positionsbestimmung.<sup>14</sup> Diese Monitorstationen simulieren also ein Empfangsgerät, wie es auch von den Anwendern benutzt wird.

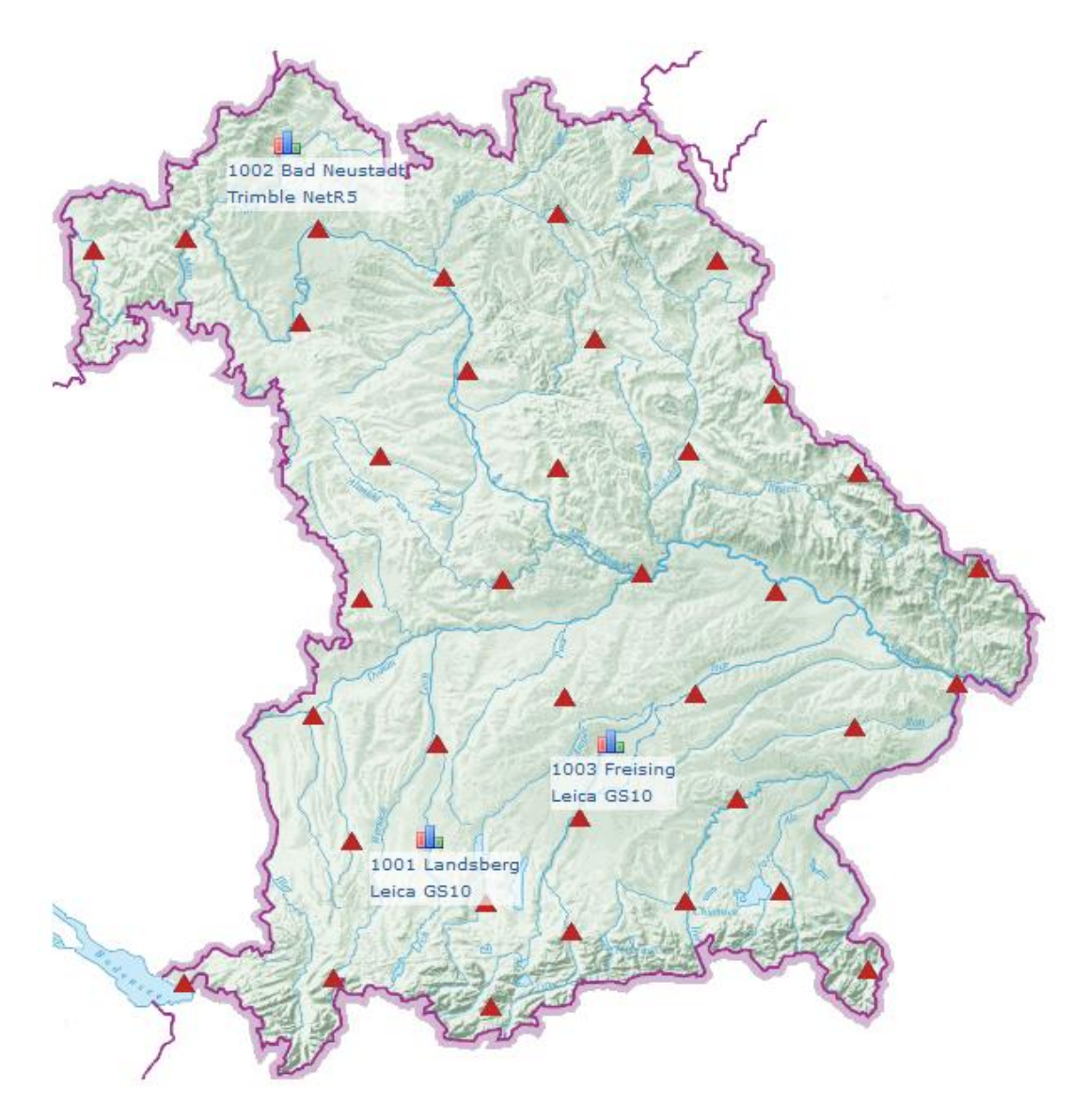

Abbildung 2-2: Stationskarte der drei RTK-Monitorstationen in Bayern<sup>15</sup>

<span id="page-10-0"></span>An jeder Monitorstation werden stündlich ca. 40 RTK-Sessions aufgezeichnet. Nach jedem Verbindungsaufbau erfolgt die Positionslösung. Nach einer definierten Zeitspanne wird das Streaming der Referenzdaten unterbrochen. Der RTK-Empfänger beginnt dann wieder im Autonom-Modus zu arbeiten und eine neue RTK-Session beginnt. Die RTK-Sessions werden zur Archivierung in einer PostgreSQL-Datenbank gespeichert. Als Ergebnisse der Daten stehen die Koordinatendifferenzen zur Soll-Position und die Initialisierungszeiten zur Verfügung.

<sup>14</sup> Vgl. Freitag u.a. (2013), S. 3

<sup>15</sup> https://sapos.bayern.de/heps\_perf.php

## <span id="page-11-0"></span>2.5 Troposphärische Signalausbreitung

Die Satellitensignale durchqueren auf ihrem Weg vom Satelliten zum Empfänger auf der Erde eine Reihe unterschiedlicher Schichten der Erdatmosphäre. Die beiden Schichten mit dem größten Einfluss auf das Signal heißen Troposphäre und Ionosphäre. Die Troposphäre befindet sich zwischen 0 – 10 km Höhe, die Ionosphäre zwischen 50 – 1000 km.<sup>16</sup> Beide Schichten haben Einfluss auf die Geschwindigkeiten der Signalausbreitung, es werden folglich falsche Streckenlängen gemessen.

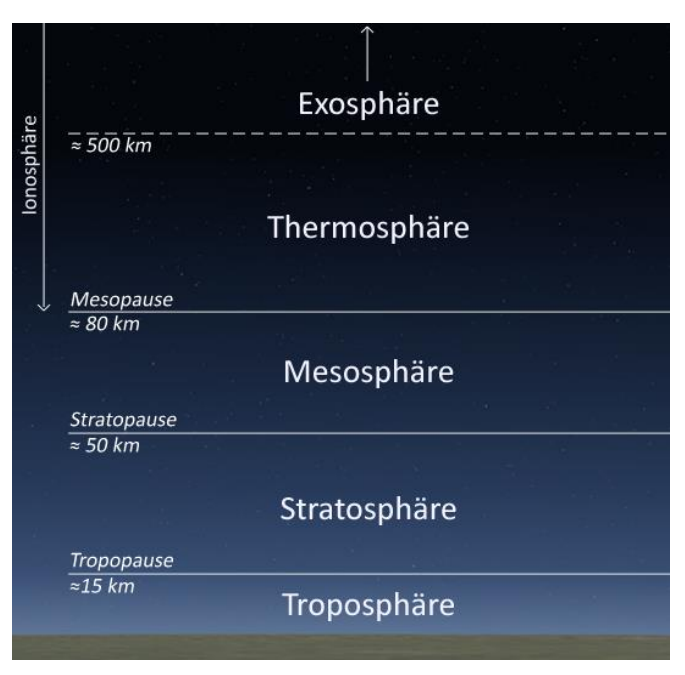

Abbildung 2-3: Aufbau der Erdatmosphäre<sup>17</sup>

<span id="page-11-1"></span>Die Ionosphäre ist im Bereich der GNSS-Frequenzen dispersiv, d.h. frequenzabhängig. Die Phasen- und Gruppengeschwindigkeit der Signale werden unterschiedlich beeinflusst, ebenso wie die beiden Frequenzbänder (L1 und L2). Mithilfe von ionosphärenfreien Linearkombinationen kann der Einfluss der Ionosphäre in erster Ordnung eliminiert werden; alternativ lässt sich auch ein Ionosphärenmodell zur Korrektur verwenden.<sup>18</sup>

Die Troposphäre hingegen ist im Bereich der Radiowellen von 100 MHz bis 20 GHz nicht dispersiv. Die Signale werden somit unabhängig von der Frequenz verzögert.<sup>19</sup> Die troposphärische Signalverzögerung ist dabei abhängig vom Brechungsindex *n*. Von

 $\overline{a}$ 

<sup>16</sup> Vgl. Rothacher (2007), S. 91

<sup>17</sup> Lang (2006)

<sup>18</sup> Vgl. Hübner (2015a), S. 23

<sup>19</sup> Vgl. Hübner (2015b), S. 2

diesem Brechungsindex kann die Brechzahl *N* abgeleitet werden, die abhängig von Temperatur, Dichte und Kompressibilität der in der Troposphäre auftretenden Gase ist. Zusätzlich besteht eine Abhängigkeit zu den Eigenschaften der Moleküle und deren Verhalten als Dipole.<sup>20</sup> Die Brechzahl  $N$  kann in einen trockenen, hydrostatischen Anteil  $N_d$  (dry) und einen feuchten Anteil  $N_w$  (wet) aufgeteilt werden:<sup>21</sup>

$$
N = N_d + N_w \tag{2-1}
$$

Die Gesamtverzögerung besteht folglich aus einem trocken und einem feuchten Anteil. Der trockene Anteil, der ca. 90 % der Signalverzögerung bewirkt, ist gut modellierbar. Der feuchte Anteil hingegen ist lediglich für die restlichen 10 % verantwortlich, jedoch ist dieser Anteil sehr schwierig modellierbar. Gründe dafür sind meist eine ungleichmäßige Verteilung sowie eine schnelle zeitliche und örtliche Veränderung des Wasserdampfes in der Atmosphäre.<sup>22</sup>

In Zenitrichtung durchquert das GNSS-Signal auf dem kürzesten Weg die Troposphäre, bei niedrigen Elevationen ist das Signal einem größeren Refraktionseinfluss ausgesetzt. Daher ist die Verzögerung umso größer, je kleiner der Elevationswinkel des Satelliten ist. Mithilfe von Mappingfunktionen wird die Abhängigkeit vom Zenitwinkel modelliert. Darum spricht man von einer troposphärischen Zenitverzögerung, dem ZTD (Zenith Total Delay).

Des Weiteren werden zwei verschiedene Fehlerarten durch die troposphärische Verzögerung verursacht: der relative und der absolute Troposphärenfehler. Der relative Troposphärenfehler beinhaltet einen Fehler in der Troposphärenkorrektur des Endpunkts einer Basislinie gegenüber einem anderen Endpunkt. Diese Endpunkte entsprechen den Stationen in einem Netz-RTK. Für das Netz-RTK von SAPOS ist der relative Troposphärenfehler von Bedeutung. Dieser wirkt sich stark auf die zu bestimmende Höhe aus. Ein Fehler von 1 cm in der troposphärischen Zenitverzögerung resultiert in einem Stationshöhenfehler von ca. 3 cm. Der absolute Fehler ist erst bei globalen Netzen relevant; hierbei liegt ein gemeinsamer Fehler von beiden Endpunkten der Basislinie vor.<sup>23</sup>

 $\overline{a}$ 

<sup>21</sup> Vgl. Rothacher (2007), S. 104

<sup>20</sup> Vgl. Hübner (2015b), S. 3

<sup>22</sup> Vgl. Rothacher (2007), S. 105

<sup>23</sup> Vgl. Rothacher (2007), S. 107

## <span id="page-13-0"></span>2.6 Troposphärenmodellierung

Um den ZTD einer Station zu bestimmen, gibt es zwei verschiede Ansätze. Zum einen können die zu bestimmenden Troposphärenparameter ohne GNSS-Beobachtungen mithilfe von Modellen und meteorologischen Messung berechnet werden. Ein weiteres Verfahren ist die Schätzung der Troposphärenparameter aus GNSS-Beobachtung unter der Anwendung von Mappingfunktionen.<sup>24</sup>

#### <span id="page-13-1"></span>2.6.1 Modellierung ohne GNSS-Beobachtungen

Hierbei gibt es eine Reihe von verschiedenen Modellen, mit denen die Zenitverzögerung berechnet werden kann. Exemplarisch sei hier auf das vereinfachte Modell von Saastamoinen verwiesen:

$$
\delta \rho_{trp}(z) = \frac{2277 \cdot 10^{-6}}{\cos(z)} \left[ P + \left( \frac{1255}{T} + 0.05 \right) \cdot e - 1.16 \tan^2 z \right]
$$
 (2-2)

Die Terme in den eckigen Klammern modellieren die troposphärischen Einflüsse. Der erste Term entspricht dem trockenen, hydrostatischen Anteil, der zweite Term entspricht dem feuchten Anteil und der dritte Term berücksichtigt die Erdkrümmung. Zur korrekten Berechnung werden meteorologischen Größen wie Temperatur *T*, Druck *P*, relative Feuchte *H* bzw. der partielle Wasserdampfdruck *e* benötigt. Diese Größen ermittelt man entweder durch Messungen an der Station oder unter Anwendung einer sogenannten Standardatmosphäre. Die Messung an der Station mithilfe von Messinstrumenten hat den Nachteil, dass sie nicht die genauen atmosphärischen Bedingungen oberhalb der Station wiedergeben können. Die Standardatmosphäre muss auf die Höhe der Station extrapoliert werden. 25

#### <span id="page-13-2"></span>2.6.2 Modellierung mit GNSS-Beobachtungen

Zur Bestimmung der Troposphärenparameter werden diese aus den GNSS-Beobachtungen geschätzt und mithilfe einer Ausgleichung oder eines Kalmanfilters berechnet. Die Ermittlung des ZTD-Wertes erfolgt pro Station und Zeitintervall. Damit die Troposphärenparameter genau bestimmt werden können sollten die Sessions möglichst länger als eine Stunde dauern.<sup>26</sup> Ein großer Nachteil bei der Schätzung der Parameter ist die starke Korrelation mit der Stationshöhe, den Uhrenfehlern, und den

l <sup>24</sup> Vgl. Rothacher (2007), S. 106

<sup>25</sup> Vgl. Rothacher (2007), S. 108 f.

<sup>26</sup> Vgl. Rothacher (2007), S. 111

Phasenmehrdeutigkeiten. Mithilfe von langen Sessions und möglichst unterschiedlichen Elevationen werden die Parameter allerdings sehr genau bestimmt.<sup>27</sup>

## <span id="page-14-0"></span>2.7 Berechnete Zenitverzögerungen vom GFZ

Für diese Arbeit wurden berechnete ZTD-Werte vom GFZ verwendet. Diese Zenitverzögerungen stehen für jede SAPOS-Referenzstation in Deutschland zur Verfügung. Die ZTD-Werte sind dabei ein Produkt der GFZ EPOS Software und werden mithilfe von Precise Point Positioning (PPP) berechnet. PPP benötigt genaue Satellitenbahn- und Satellitenuhrinformationen für die exakte Positionsbestimmung. Diese werden vom International GNSS Service (IGS) zur Verfügung gestellt. Mithilfe der Beobachtungen an den SAPOS-Referenzstationen, die im RINEX-Format übermittelt werden, können die Troposphärenparameter geschätzt werden. Aus dieser Schätzung gehen Produkte wie millimetergenaue ZTD-Werte und der integrierte Wasserdampf hervor. In einem weiteren Schritt werden daraus ableitbare Produkte berechnet, wie etwa der trockene, hydrostatische Anteil und der feuchte Anteil der ZTD-Werte. Diese Daten finden Anwendung in der Wettervorhersage, Klimaforschung und Atmosphärenmodellierung. Für die hier vorliegende Arbeit waren lediglich die ZTD-Werte relevant. Die zeitliche Auflösung der ermittelten ZTD-Werte beträgt 15 min.<sup>28</sup>

<sup>27</sup> Vgl. Hübner (2015b), S. 20

<sup>28</sup> Vgl. Dick u.a. (2010), S. 3 ff.

## <span id="page-15-0"></span>3 Konzept der Untersuchung

## <span id="page-15-1"></span>3.1 Verwendete Software

Die Daten für die Untersuchung und Auswertungen lagen im ASCII-Format vor. Für das Einlesen, Analysieren, Auswerten und anschließende Visualisieren der Daten wurde das Programm Matlab R2016b von MathWorks verwendet. Viele wichtige Zwischenberechnungen wurden in Tabellenform mittels Microsoft Excel durchgeführt.

## <span id="page-15-2"></span>3.2 Auswahl von geeigneten Messdaten

Für die Untersuchung wurden Daten der Höhendifferenzen an den RTK-Monitorstationen benötigt. Mithilfe der Software RTKMonService wurde nach bestimmten Tagen gesucht, an denen Höhendifferenzen von mindestens ± 5 cm auftraten. Für jede der drei Monitorstationen wurde auf diese Weise ein bzw. zwei Tage ermittelt, an denen große Höhenanomalien sichtbar waren. Zusätzlich wurde für jede Monitorstation für den Vergleich ein Tag ausgesucht, an dem keine Höhenanomalie auftrat und folglich als referenzieller Normalzustand anzusehen ist. Somit wurden insgesamt sieben Tage an den Monitorstationen festgelegt, die für die weitere Untersuchung als Ausgangsdaten dienen sollen:

- Bad Neustadt am 29.05.2016 mit Höhenanomalie
- Bad Neustadt am 05.06.2016 mit Höhenanomalie
- Bad Neustadt am 27.06.2016 im Normalzustand
- Landsberg am 22.06.2016 im Normalzustand
- Landsberg am 24.06.2016 mit Höhenanomalie
- Freising am 04.08.2016 mit Höhenanomalie
- Freising am 05.08.2016 im Normalzustand

Außerdem wurden die berechneten ZTD-Werte der jeweils fünf umliegenden SAPOS-Referenzstationen an den sieben festgelegten Tagen vom GFZ bereitgestellt. Die nachfolgende Grafik (Abbildung 3-1) visualisiert beispielhalft die RTK-Monitorstation in Landsberg mit den fünf SAPOS-Referenzstationen.

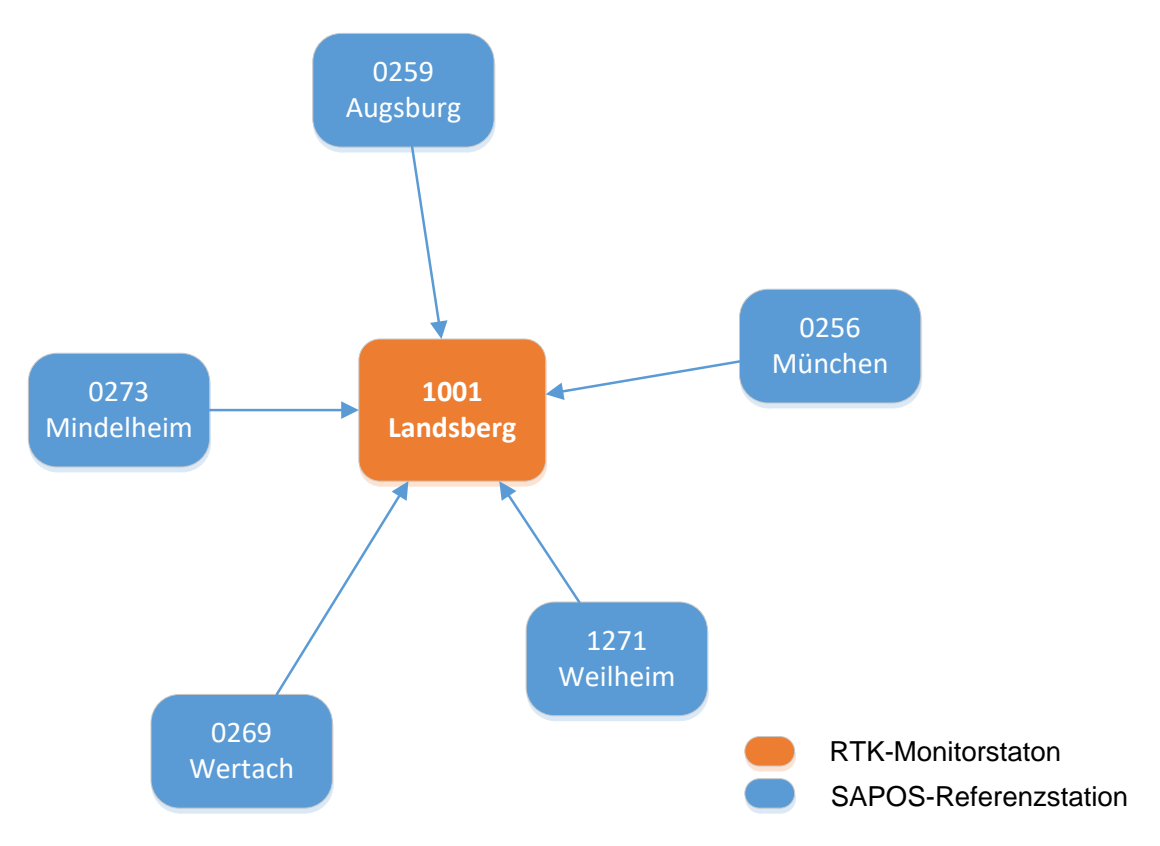

<span id="page-16-2"></span>Abbildung 3-1: Beispiel RTK-Monitorstation Landsberg mit umliegenden Referenzstationen

### <span id="page-16-0"></span>3.3 Analyse der Ausgangdaten

#### <span id="page-16-1"></span>3.3.1 Daten der RTK-Monitorstationen

Die Daten der entsprechenden Tage der RTK-Monitorstationen wurden aus einer PostgreSQL-Datenbank ausgelesen. Die relevanten Datensätze für die Untersuchung waren der Zeitstempel und die Höhendifferenz *dh* der Monitorstation. Die Höhendifferenz wird im Bezug zur Soll-Höhe der jeweiligen Station berechnet, wobei pro Tag ca. 1100 Messwerte zur Verfügung stehen. Die Soll-Höhe wurde für jede Monitorstation mithilfe mehrerer langzeit-statischen GPPS-Messungen (Postprocessing) bestimmt.

Vergleicht man die Diagramme von Abbildung 3-2 und Abbildung 3-3, so erkennt man deutlich den Unterschied zwischen einem normalen Tag und einem Tag mit Höhenanomalien. So treten an einem unauffälligen Tag maximale Abweichungen von ± 5 cm auf. An einem Tag mit Höhenanomalien gibt es sehr große Abweichungen, die teilweise größer als 20 cm sind.

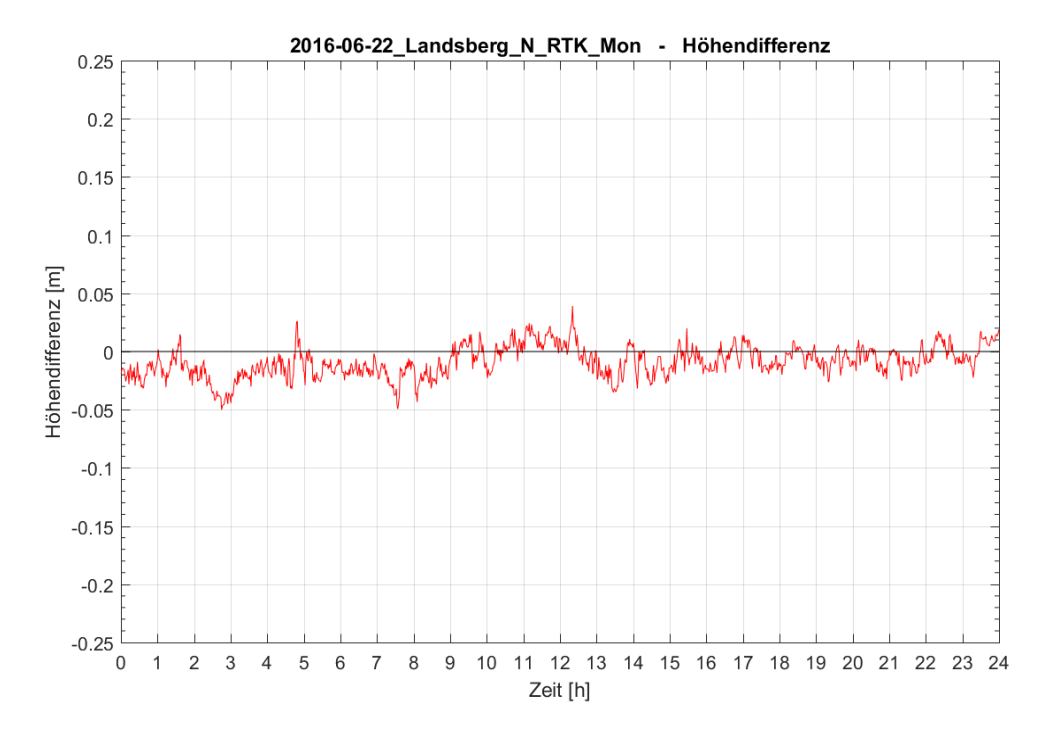

Abbildung 3-2: Höhendifferenzen der RTK-Monitorstation Landsberg am 22.06.2016 im Normalzustand

<span id="page-17-0"></span>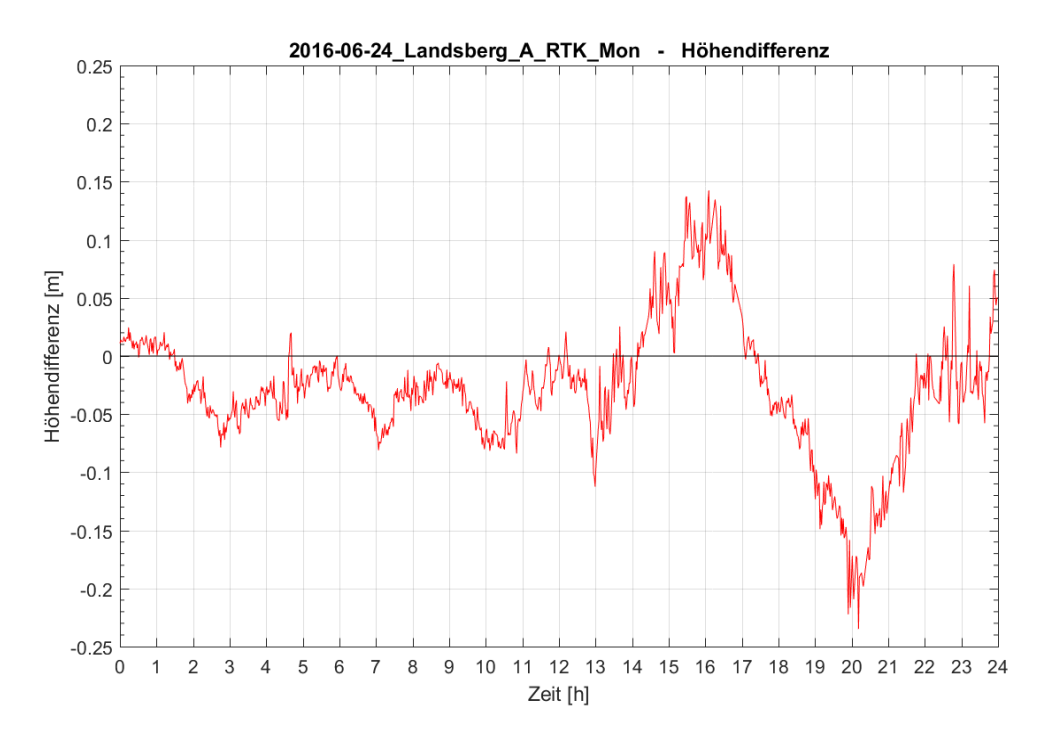

<span id="page-17-1"></span>Abbildung 3-3: Höhendifferenzen der RTK-Monitorstation Landsberg am 24.06.2016 mit Höhenanomalie

#### <span id="page-18-0"></span>3.3.2 Daten der SAPOS-Stationen vom GFZ

Für jede SAPOS-Referenzstation wurde eine ASCII-Datei zur Verfügung gestellt, die die berechneten ZTD-Werte am entsprechenden Tag enthält. Der zeitliche Abstand zwischen den Messwerten beträgt 15 min. So stehen pro Station und Tag 96 Messwerte zur Verfügung. Bei manchen Dateien fehlen allerdings an bestimmten Zeitabschnitten Messwerte. Die meisten Dateien sind allerdings vollständig.

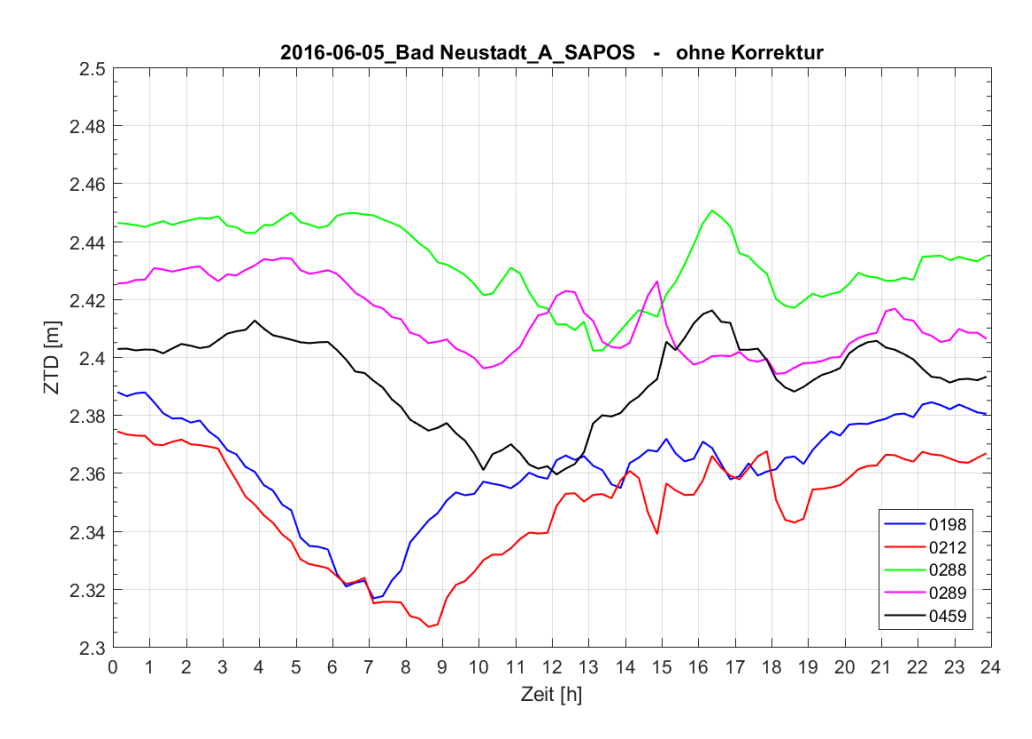

Abbildung 3-4: ZTD-Werte der SAPOS-Stationen um Bad Neustadt am 05.06.2016

<span id="page-18-2"></span>Im Diagramm von Abbildung 3-4 lässt sich der zeitliche Verlauf der ZTD-Werte der fünf umliegenden SAPOS-Referenzstationen von Bad Neustadt am 05.06.2016 ablesen. Die SAPOS-Stationen sind mit ihren jeweiligen Kennzahlen gekennzeichnet. Fehlende ZTD-Werte wurden für die spätere Untersuchung linear interpoliert.

#### <span id="page-18-1"></span>3.4 Auswertung der ZTD-Werte

Damit die Höhendifferenzen der RTK-Monitorstation mit den Zenitverzögerungen der umliegenden SAPOS-Referenzstationen verglichen werden können, müssen letztere zunächst verarbeitet werden. Ziel ist es, die ZTD-Werte der umliegenden SAPOS-Stationen auf die Bedingungen am Standort der RTK-Monitorstationen anzupassen.

#### <span id="page-19-0"></span>3.4.1 Höhenkorrektur

Die Zenitverzögerungen der SAPOS-Stationen entsprechen der berechneten troposphärische Korrektur an genau dieser Station mit deren Stationshöhe. Für eine weitere Analyse müssen diese ZTD-Werte das gleiche Höhenniveau wie die dazugehörige RTK-Monitorstation besitzen. Dazu müssen zunächst sämtliche Stationshöhen bestimmt werden. Sowohl von den Monitorstationen, als auch von den SAPOS-Referenzstationen liegen die Positionskoordinaten in sogenannten Site-Log-Dateien vor. Die Koordinaten sind räumlich kartesisch (XYZ) mit dem geodätischen Datum ETRS89. Mithilfe der Online-Funktion *CRS-Transformation Bayern* im GPPS-Shop von SAPOS Bayern<sup>29</sup> können diese Koordinaten in Gebrauchskoordinaten mit separater Höhe transformiert werden. Als Zielsystem wird das Koordinatensystem UTM32 gewählt; das geodätische Datum ETRS89 wird beibehalten. Die Höhen werden als NHN-Höhen im Höhensystem DHHN92 berechnet. In Tabelle 3-1 sieht man exemplarisch die Koordinaten der RTK-Monitorstationen und die berechneten Höhen.

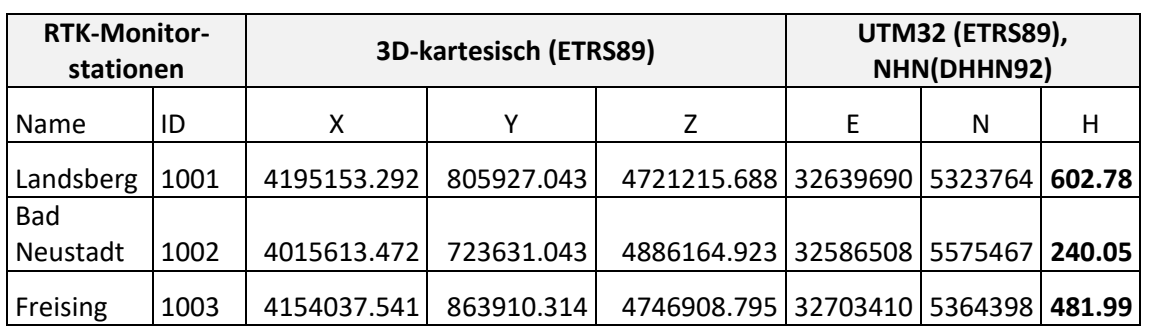

<span id="page-19-1"></span>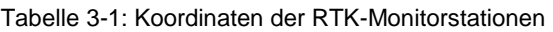

Für die Höhenkorrektur ist es erforderlich, Gradienten zu berechnen, die ausdrücken um welchen Wert die Höhe pro Höhenmeter an Differenz zur Bezugshöhe korrigiert werden muss. Für die Berechnung der Gradienten wird das vereinfachte Modell von Saastamoinen verwendet (siehe Kapitel [2.6.1\)](#page-13-1).

$$
\delta \rho_{trp}(z) = \frac{2277 \cdot 10^{-6}}{\cos(z)} \left[ P + \left( \frac{1255}{T} + 0.05 \right) \cdot e - 1.16 \tan^2 z \right]
$$
 (3-1)

Dieses Modell eignet sich in Verbindung mit der Standardatmosphäre vor allem bei geringen Höhenunterschieden. Der maximale Höhenunterschied beträgt bei dieser

<sup>29</sup> https://sapos.bayern.de, Anmeldung erforderlich

Auswertung knapp 400 m. Als Startparameter werden die Parameter der Standardatmosphäre verwendet.<sup>30</sup> Diese lauten:

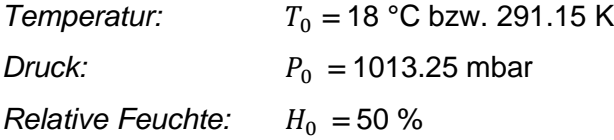

Diese Werte beziehen sich auf die Meereshöhe *h<sup>0</sup>* = 0 m. Mit folgenden Formel werden diese Parameter auf die Stationshöhen *h* extrapoliert:<sup>31</sup>

$$
P = P_0 \left( 1 - 0.0000226 \left( h - h_0 \right) \right)^{5.225} \tag{3-2}
$$

$$
T = T_0 - 0.0065 (h - h_0)
$$
\n(3-3)

$$
H = H_0 \cdot \exp(-0.0006396(h - h_0)) \tag{3-4)^{32}}
$$

Der partielle Wasserdampfdruck e wird folgendermaßen berechnet:<sup>33</sup>

$$
e = \frac{H}{100} \cdot \exp(-37.2465 + 0.213166 T - 0.000256908 T^2)
$$
 (3-5)

Der Zenitwinkel z wird mit 0 gon festgelegt. Dadurch vereinfacht sich das Modell von Saastamoinen auf folgende Formel:

$$
\delta \rho_{trp}(0) = ZTD = 2277 \cdot 10^{-6} \left[ P + \left( \frac{1255}{T} + 0.05 \right) \cdot e \right] \tag{3-6}
$$

Es wird daraus ein ZTD pro Station mit Stationshöhe h + 50 m und h – 50 m berechnet. Somit erhält man pro Station zwei ZTD-Werte mit einem Höhenunterschied von 100 m. Hieraus kann ein Gradient  $g$  mit der Einheit  $\frac{m}{100\,m}$  berechnet werden:

$$
g = \frac{(ZTD_{h+50m} - ZTD_{h-50m})}{100m} \tag{3-7}
$$

Anschließend wird mithilfe des Gradienten  $g$  und des Höhenunterschieds  $\Delta h$  zwischen der Soll-Höhe der RTK-Monitorstation  $h_{MS}$  und der Höhe der jeweiligen SAPOS-Referenzstation  $h_{RS}$  ein Korrekturwert  $k_{ZTD}$  für jeden ZTD-Wert berechnet. Die

<sup>30</sup> Vgl. Rothacher (2007), S. 109

<sup>31</sup> Vgl. Rothacher (2007), S. 109

 $32$  Anmerkung: Zur Unterscheidung zwischen dem partiellen Wasserdampfdruck  $e$  und der Eulerschen Zahl e wird letztere als exp() ausgedrückt.

<sup>33</sup> Vgl. Rothacher (2007), S. 104

ZTD-Werte der SAPOS-Stationen werden schließlich mit der Höhenkorrektur auf die Höhe der RTK-Monitorstation  $ZTD^{HM}$  (Höhe Monitorstation) korrigiert:

$$
\Delta h = h_{MS} - h_{RS} \tag{3-8}
$$

$$
k_{ZTD} = -\frac{g}{100} \cdot \Delta h \tag{3-9}
$$

$$
ZTD^{HM} = ZTD + k_{ZTD} \tag{3-10}
$$

Hierbei ist zu beachten, dass ein ZTD-Wert einer Station in großer Höhe kleiner ist als ein ZTD-Wert einer Station in geringer Höhe, weil das GNSS-Signal einen kürzeren Weg durchläuft und somit eine geringere Laufzeitverzögerung erfährt. Daher bekommen die ZTD-Werte von Stationen, die niedriger als die Soll-Höhe der RTK-Monitorstation sind, einen negativen Korrekturwert; höherliegende Stationen werden hingegen mit einem positiven Korrekturwert versehen.

#### <span id="page-21-0"></span>3.4.2 Flächeninterpolation

Die ZTD-Werte liegen nun in einer Ebene mit gleichen Höhenniveau. Im nächsten Schritt ist eine Flächeninterpolation erforderlich. Dazu wird eine schiefe Ebene berechnet, die die unterschiedlichen ZTD-Werte der einzelnen SAPOS-Stationen bestmöglich annähert. Dadurch werden entfernungsabhängige Fehlereinflüsse korrigiert. Zunächst müssen hierfür die Entfernungen in Ost-West-Richtung und Nord-Süd-Richtungen zwischen der jeweiligen SAPOS-Referenzstation  $(E_i, N_i)$  und der RTK-Monitorstation  $(E_{MS}, N_{MS})$  berechnet werden.

$$
\Delta E_i = E_i - E_{MS} \tag{3-11}
$$

$$
\Delta N_i = N_i - N_{MS} \tag{3-12}
$$

Die nachfolgende Gleichung stellt den entfernungsabhängigen Zusammenhang zwischen den höhenkorrigierten ZTD-Werten  $\mathit{ZTD}^{HM}_i$  der jeweils fünf SAPOS-Referenzstationen ( $i = 1$  bis 5) zu einem bestimmten Zeitpunkt zur RTK-Monitorstation  $dar: <sup>34</sup>$ 

$$
ZTD_i^{HM} = \overline{ZTD}_{MS} + a_{EW} \cdot \Delta E_i + b_{NS} \cdot \Delta N_i \ ; \quad i = 1 \dots 5 \tag{3-13}
$$

Dabei stellen die Variablen  $\overline{ZTD}_{MS}$  (Monitorstation),  $a_{EW}$  und  $b_{NS}$  die Unbekannten dar.  $\overline{ZTD}_{MS}$  ist der gemittelte ZTD-Wert der fünf Werte  $ZTD_i^{HM}$  an der Position der Monitorstation. Die Parameter  $a_{\text{EW}}$  und  $b_{\text{NS}}$  sind entfernungsabhängige Gradienten, die

<sup>34</sup> Vgl. Wanninger (2000), S. 35

an dieser Stelle die Flächenkorrekturparameter darstellen. In Matrizenschreibweise lässt sich die Gleichung folgendermaßen ausdrücken:

$$
\begin{bmatrix} ZTD_1^{HM} \\ \vdots \\ ZTD_i^{HM} \end{bmatrix} = \begin{bmatrix} 1 & \Delta E_1 & \Delta N_1 \\ \vdots & \vdots & \vdots \\ 1 & \Delta E_i & \Delta N_i \end{bmatrix} \cdot \begin{bmatrix} \overline{ZTD}_{MS} \\ a_{EW} \\ b_{NS} \end{bmatrix}_{i=1\dots 5}
$$
(3-14)

Pro Monitorstation fließen die fünf umliegenden Referenzstationen in die Schätzung der Parameter mit ein, sodass sich fünf Gleichungen zur Bestimmung der drei Unbekannten  $\overline{ZTD}_{MS}$ ,  $a_{EW}$  und  $b_{NS}$  ergeben. Durch die Überbestimmung kann nach der Methode der kleinsten Quadrate das lineare Gleichungssystem ausgeglichen werden. Die Gleichung (3-14) stellt also eine Gleichung nach dem Schema  $A \cdot x = b$  dar. Nach der Gaußschen Transformation lässt sich ein überbestimmtes Gleichungssystem mithilfe der Normalgleichung mit folgender Formel lösen:<sup>35</sup>

$$
A^T A x = A^T b \iff x = (A^T A)^{-1} \cdot A^T b \tag{3-15}
$$

Eine Gewichtsmatrix wird für die Ausgleichung nicht verwendet. Der Lösungsvektor  $x$ enthält die ausgeglichenen Variablen  $\overline{ZTD}_{MS}$ ,  $a_{EW}$  und  $b_{NS}$  für eine Monitorstation für einen bestimmten Zeitpunkt, d.h. so wie die ZTD-Werte der SAPOS-Stationen ändern sich diese Variablen pro Zeitepoche kontinuierlich.

Zuletzt werden die nun die höhenkorrigierten ZTD-Werte  $\mathit{ZTD}^{HM}_i$  der fünf SAPOS-Stationen mithilfe der berechneten Flächenkorrekturparameter verbessert und ergeben die flächenkorrigierten ZTD-Werte  $\mathit{ZTD}^{MS}_i$  für jede SAPOS-Referenzstation in Bezug zur Position der Monitorstation:

$$
ZTD_i^{MS} = ZTD_i^{HM} - a_{EW} \cdot \Delta E_i - b_{NS} \cdot \Delta N_i ; \quad i = 1 \dots 5
$$
 (3-16)

#### <span id="page-22-0"></span>3.4.3 Mittlere Klaffung

Aus den nun höhen- und flächenkorrigierten ZTD-Werten der jeweils fünf SAPOS-Referenzstationen kann nun für jede Zeitepoche eine empirische mittlere Klaffung berechnet werden. Diese ergibt sich aus der Formel:<sup>36</sup>

$$
s = \frac{1}{n-1} \sum_{i=1}^{n} (ZTD_i^{MS} - \overline{ZTD}_{MS})^2 \; ; \; n = 5; i = 1...5 \tag{3-17}
$$

<sup>35</sup> Vgl. Lother/Strehle (2007), S. 54

<sup>36</sup> Vgl. Lother/Strehle (2007), S. 34

 $\overline{ZTD}_{MS}$  entspricht hier dem arithmetischen Mittelwert und wurde bereits in Formel (3-13) berechnet. Die mittlere Klaffung gibt an, wie stark die Streuung der ZTD-Werte an einem bestimmten Zeitpunkt um den berechneten Mittelwert ist. Dieses statistische Maß stellt den troposphärischen Interpolationsrestfehler dar.

#### <span id="page-23-0"></span>3.4.4 Korrelation

Aus den Daten der Höhendifferenzen der RTK-Monitorstationen und den berechneten mittleren Klaffungen aus den ZTD-Werten wird nun der Zusammenhang überprüft. Dies geschieht mithilfe der Berechnung des Korrelationskoeffizienten. Der empirische Korrelationskoeffizient  $r_{xy}$  ist ein Maß für die lineare Korrelation zwischen zwei verschiedenen paarweisen Zufallsvariablen x und y.

$$
r_{xy} = \frac{\sum_{i=1}^{n} (x_i - \bar{x}) (y_i - \bar{y})}{\sqrt{\sum_{i=1}^{n} (x_i - \bar{x})^2 \cdot \sum_{i=1}^{n} (y_i - \bar{y})^2}}
$$
(3-18)

Der Koeffizient kann Werte zwischen -1 und +1 annehmen. Dabei bedeutet der Wert 0 keinen linearen Zusammenhang; +1 bzw. -1 stellen einen vollständigen positiven bzw. negativen linearen Zusammenhang dar. 37

Die paarweisen Zufallsvariablen x und y entsprechen hierbei den Höhendifferenzen der RTK-Monitorstationen und den berechneten mittleren Klaffungen der ZTD-Werte. Für den Vergleich werden die Höhendifferenzen in Absolutwerte umgewandelt. Der Grund hierfür ist, dass die mittlere Klaffung ausschließlich positive Werte beinhaltet. Für die Berechnung des Korrelationskoeffizienten  $r_{xy}$  muss die Anzahl der Variablen x und y exakt identisch sein. Von den Daten der Höhendifferenzen stehen ca. 1100 Messwerte pro Tag zur Verfügung. Die Anzahl der ZTD-Werte und der daraus ermittelten mittleren Klaffungen beträgt allerdings 96 pro Tag. Letztere werden für die Auswertung auf die höhere Anzahl der Höhendifferenzen hochinterpoliert. Dies liegt darin begründet, dass die Höhendifferenzen eine deutlich höhere zeitliche Auflösung besitzen. Würde man diese Werte reduzieren, gingen markante Amplituden des zeitlichen Verlaufs verloren, die die Aussagekraft der Daten verfälschen würde.

<sup>37</sup> Vgl. Lother/Strehle (2007), S. 36f

#### <span id="page-24-0"></span>3.4.5 Vergleich mit prozessierten ZTD-Werten

Zur Kontrolle der Qualität der berechneten ZTD-Werten an der RTK-Monitorstation wurden vom GFZ die ZTD-Werte nachträglich an einer Monitorstation prozessiert. Dazu wurden GNSS-Beobachtungen an der Monitorstation im RINEX-Format an das GFZ gesendet, aus denen vom GFZ die ZTD-Werte berechnet wurden. Hierfür wurde die Station Bad Neustadt am 05.06.2016 mit Höhenanomalie und 27.06.2016 ohne Höhenanomalie ausgewählt. Diese prozessierten ZTD-Werte lassen sich mit der aus der Untersuchung berechneten mittleren ZTD-Werten  $\overline{ZTD}_{MS}$  aus der Ausgleichung der Flächeninterpolation vergleichen (siehe Kapitel [3.4.2\)](#page-21-0). Diese Daten werden ebenfalls auf eine Korrelation mit den Höhenanomalien der RTK-Monitorstationen überprüft.

## <span id="page-25-0"></span>4 Ergebnisse der Untersuchung

## <span id="page-25-1"></span>4.1 Höhen- und Flächenkorrektur

Die berechneten Koordinaten und Höhen sämtlicher RTK-Monitorstationen und SAPOS-Referenzstationen befinden sich im Anhang.

Die Berechnung der Gradienten  $g$  für die Höhenkorrektur der ZTD-Werte mit Hilfe der Formel (3-7) ergab folgende Ergebnisse:

| <b>RTK-Monitorstation</b> | Gradient $g\left[\frac{m}{100m}\right]$ |  |
|---------------------------|-----------------------------------------|--|
| Landsberg (1001)          | $-0.0315$                               |  |
| Bad Neustadt (1002)       | $-0.0350$                               |  |
| Freising (1003)           | $-0.0326$                               |  |

<span id="page-25-2"></span>Tabelle 4-1: Gradienten für Höhenkorrektur

Mithilfe dieser Gradienten wurden in Abhängigkeit von der Höhendifferenz zwischen der RTK-Monitorstation und den jeweiligen SAPOS-Stationen die Korrekturwerte  $k_{ZTD}$ berechnet. Die Tabelle 4-2 zeigt die Korrekturen für an der RTK-Monitorstation Bad Neustadt:

| <b>RTK-Monitorstation</b> | ID   | Höhe [m] | Gradient       |               |
|---------------------------|------|----------|----------------|---------------|
| <b>Bad Neustadt</b>       | 1002 | 240.05   | $-0.0350$      |               |
| SAPOS-Stationen           | ID   | Höhe [m] | $\Delta h$ [m] | $k_{ZTD}$ [m] |
| Meiningen                 | 0198 | 361.69   | 121.64         | 0.043         |
| Hildburghausen            | 0212 | 404.15   | 164.10         | 0.057         |
| Lohr                      | 0288 | 176.06   | $-63.99$       | $-0.022$      |
| Schweinfurt               | 0289 | 234.81   | $-5.24$        | $-0.002$      |
| Schotten                  | 0459 | 287.89   | 47.84          | 0.017         |

<span id="page-25-3"></span>Tabelle 4-2: Höhenkorrektur für RTK-Monitorstation Bad Neustadt

Die Flächeninterpolation wurde mithilfe der Formeln (3-11) bis (3-16) durchgeführt. Die numerischen Ergebnisse befinden sich im Matlab-Code.

Nachfolgend werden die Ergebnisse der Untersuchung an der RTK-Monitorstation von Bad Neustadt am 05.06.2016 (Höhenanomalie) und am 27.06.2016 (Normalzustand) gezeigt. Alle weiteren Diagramme der anderen Tage und Stationen befinden sich im Anhang. Die Aussage dieses Kapitels stimmt mit allen ausgewerteten Tagen und Stationen überein.

In den folgenden Diagrammen wird gezeigt, wie sich die Korrekturen in der Höhe und die Flächeninterpolation auf den Verlauf der ZTD-Werte der SAPOS-Referenzstationen auswirken. An Stationen, an denen zu bestimmten Zeitabschnitten Messwerte fehlen, wurde diese linear interpoliert.

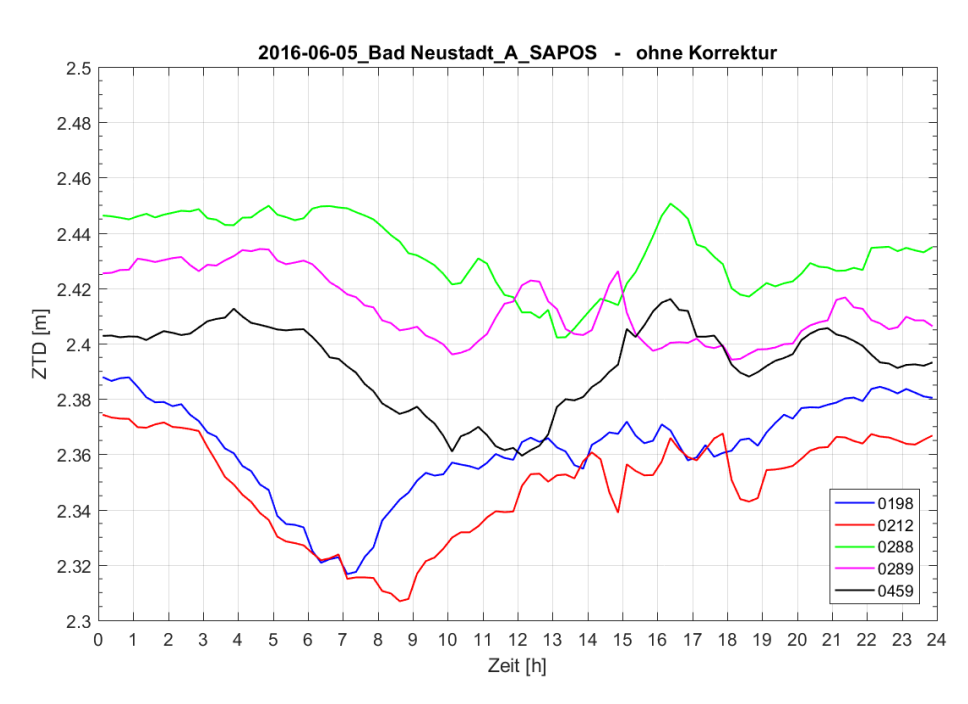

#### Bad Neustadt am 05.06.2016 mit Höhenanomalie

Abbildung 4-1: Bad Neustadt am 05.06.2016 ohne Korrektur

<span id="page-26-0"></span>Im Diagramm der Abbildung 4-1 erkennt man deutlich den unruhigen Verlauf der ZTD-Werte an einem Tag mit Höhenanomalien. Da die Werte noch nicht korrigiert wurden, haben sie einen großen Versatz von über 6 cm.

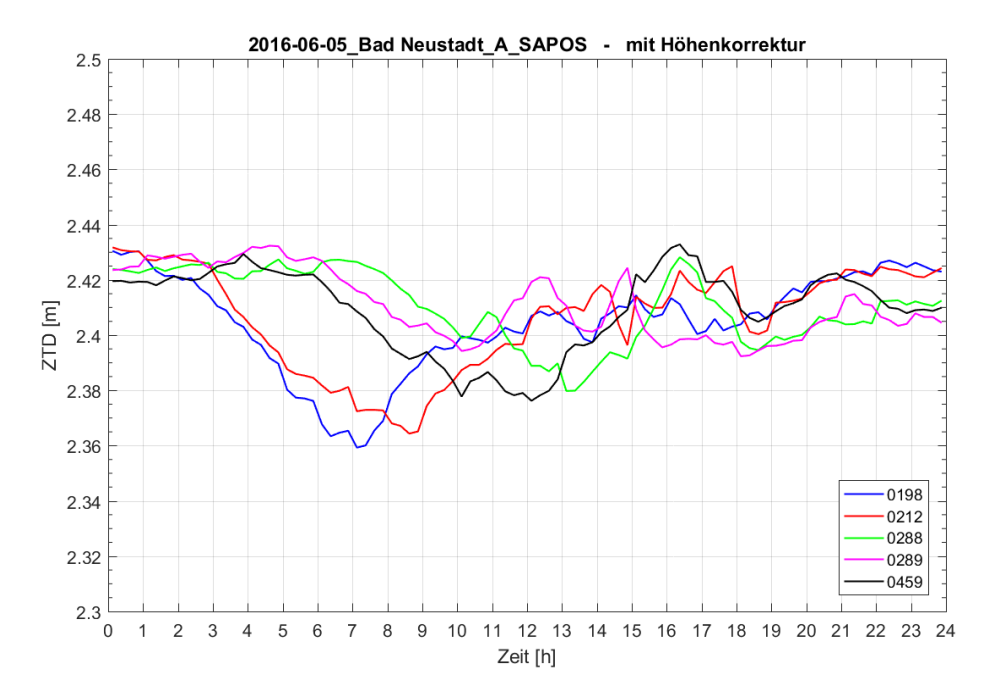

Abbildung 4-2: Bad Neustadt am 05.06.2016 mit Höhenkorrektur

<span id="page-27-0"></span>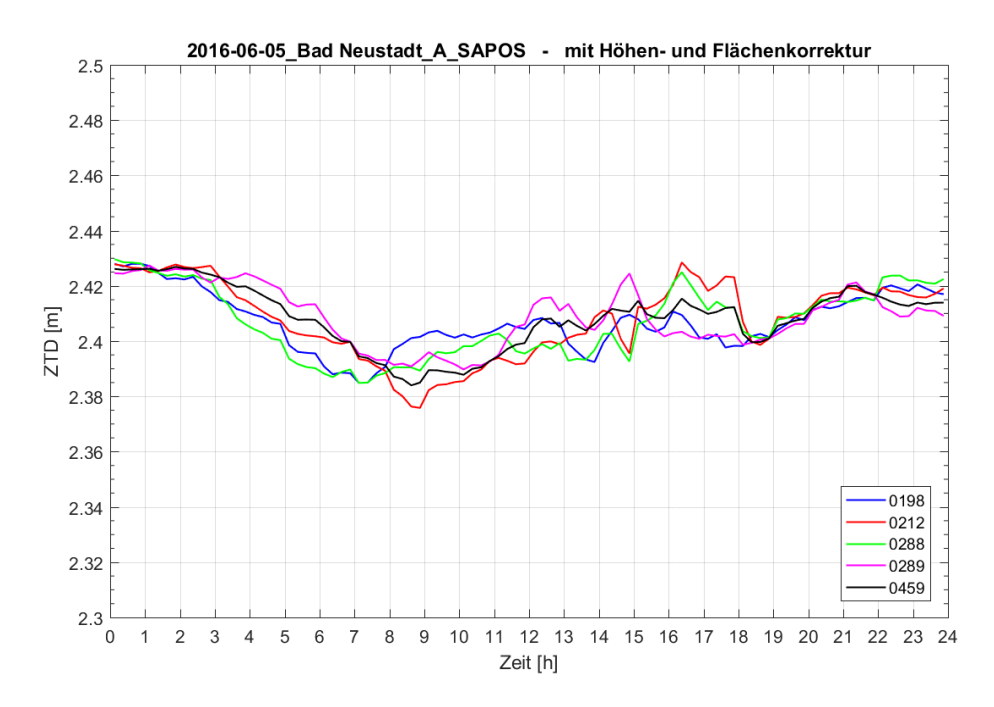

Abbildung 4-3: Bad Neustadt am 05.06.2016 mit Höhen- und Flächenkorrektur

<span id="page-27-1"></span>Vergleicht man die Diagramme aus Abbildung 4-1 und Abbildung 4-2, erkennt man sehr deutlich, wie die Höhenkorrektur die Verlaufslinien näher zusammenbringt. Abbildung 4-3 zeigt, dass die zusätzliche Flächenkorrektur nochmals erheblich die Abstände verringert. Die Flächeninterpolation bewirkt also eine starke Angleichung der ZTD-Werte.

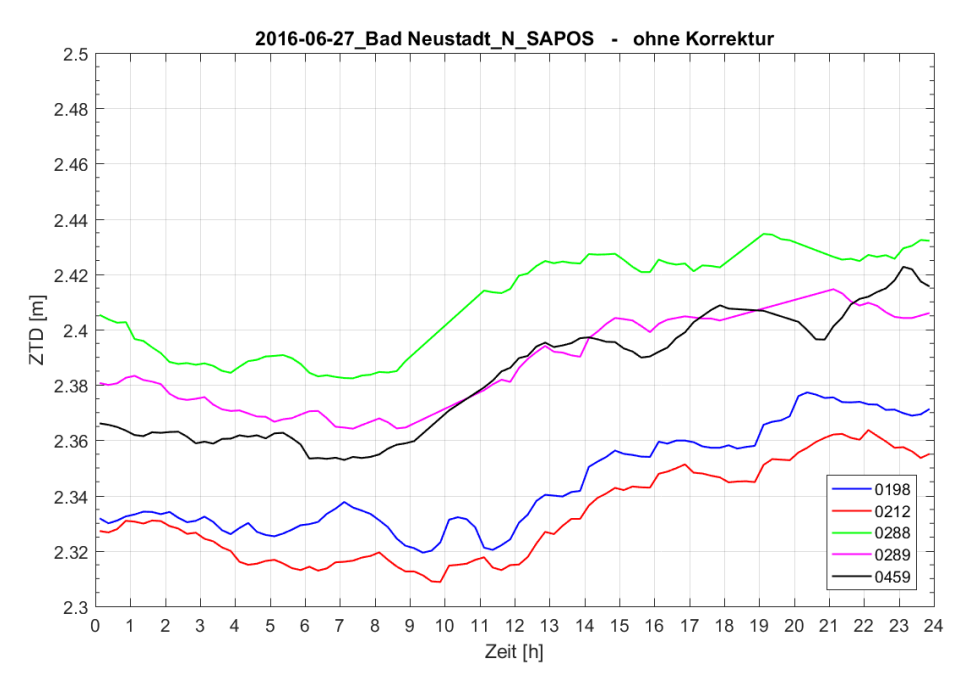

#### Bad Neustadt am 27.06.2016 im Normalzustand

Abbildung 4-4: Bad Neustadt am 27.06.2016 ohne Korrektur

<span id="page-28-0"></span>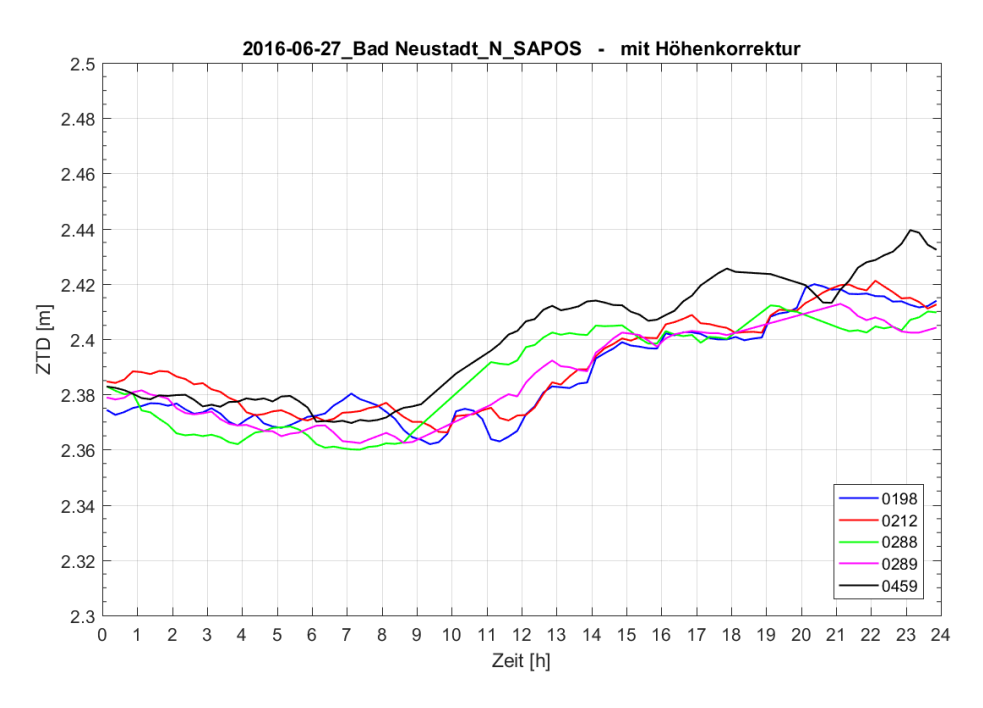

<span id="page-28-1"></span>Abbildung 4-5: Bad Neustadt am 27.06.2016 mit Höhenkorrektur

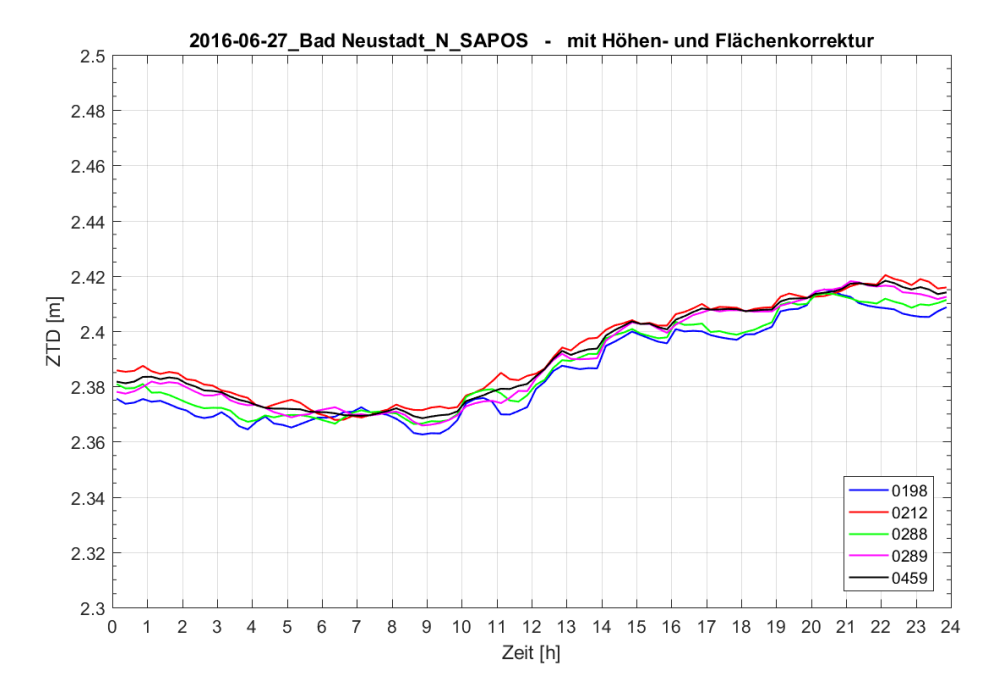

Abbildung 4-6: Bad Neustadt am 27.06.2016 mit Höhen- und Flächenkorrektur

<span id="page-29-0"></span>In den Diagrammen der Abbildung 4-4 bis 4-6 erkennt man, dass der Verlauf an einem Tag ohne Höhenanomalie deutlich ruhiger ist. Auch hier wird ersichtlich, dass durch die Höhen- und Flächenkorrektur die ZTD-Werte stark aneinander angeglichen werden.

#### <span id="page-30-0"></span>4.2 Korrelation

Aus den korrigierten ZTD-Werten wurde, wie in Kapitel [3.4.3](#page-22-0) beschrieben, die mittlere Klaffung berechnet. In den folgenden Diagrammen wird dieses Maß (blau) mit den absoluten Höhendifferenzen der RTK-Monitorstationen (rot) verglichen.

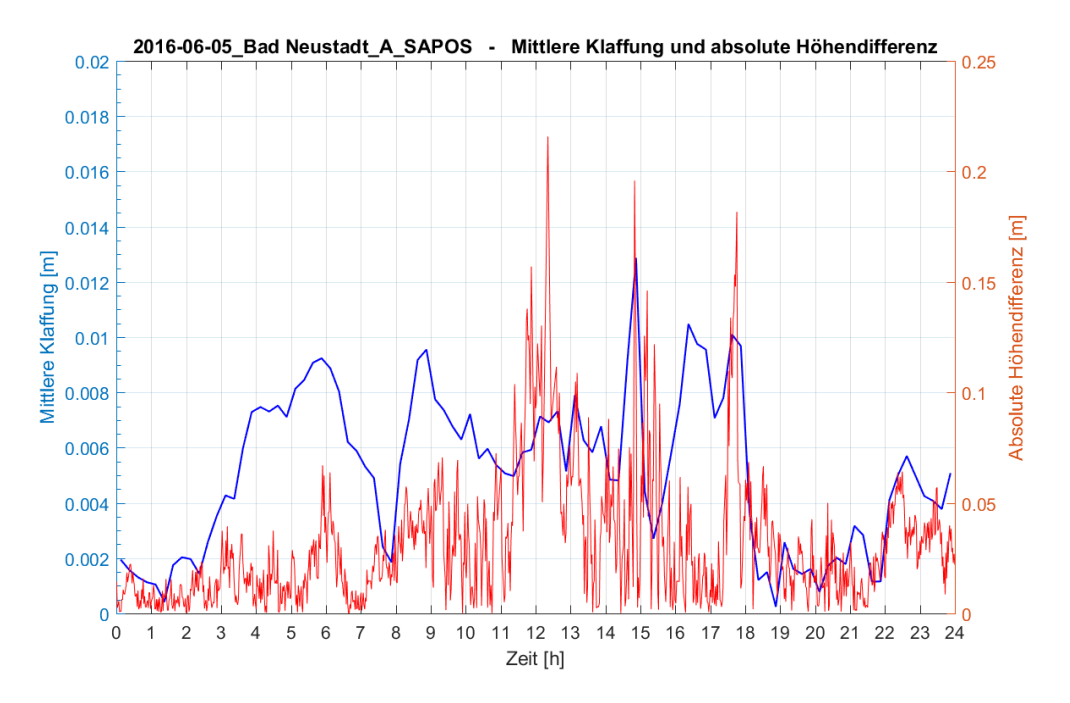

<span id="page-30-1"></span>Abbildung 4-7: Vergleich der mittleren Klaffung und der absoluten Höhendifferenz in Bad Neustadt am 05.06.2016 mit Höhenanomalie

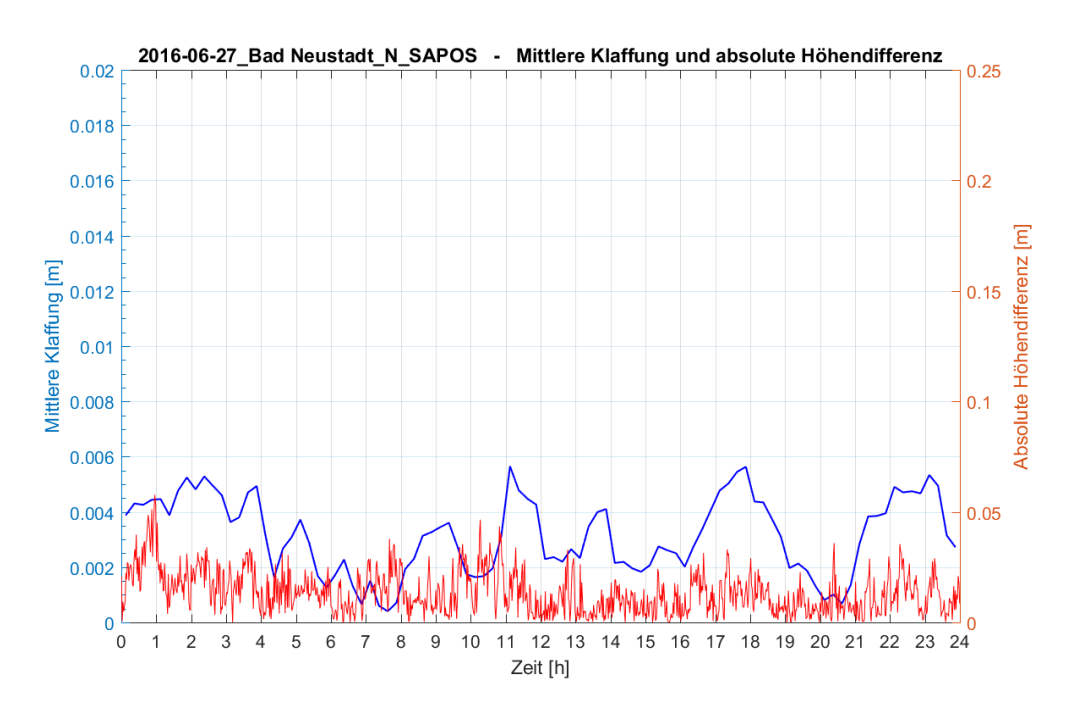

<span id="page-30-2"></span>Abbildung 4-8: Vergleich der mittleren Klaffung und der absoluten Höhendifferenz in Bad Neustadt am 27.06.2016 im Normalzustand

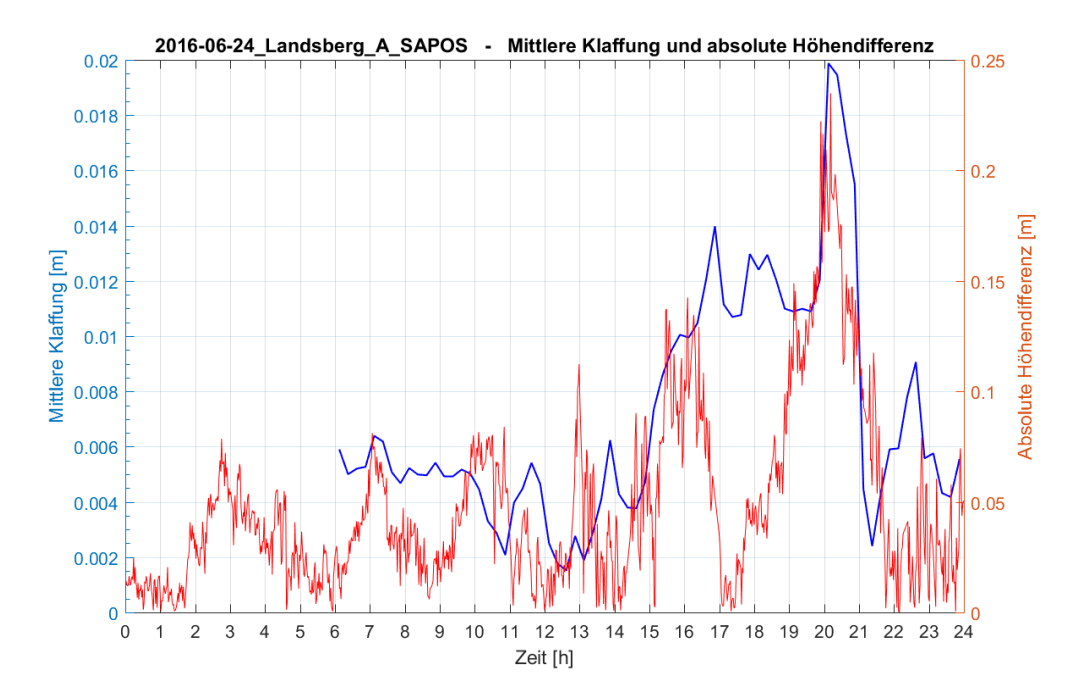

<span id="page-31-0"></span>Abbildung 4-9: Vergleich der mittleren Klaffung und der absoluten Höhendifferenz in Landsberg am 24.06.2016 mit Höhenanomalie

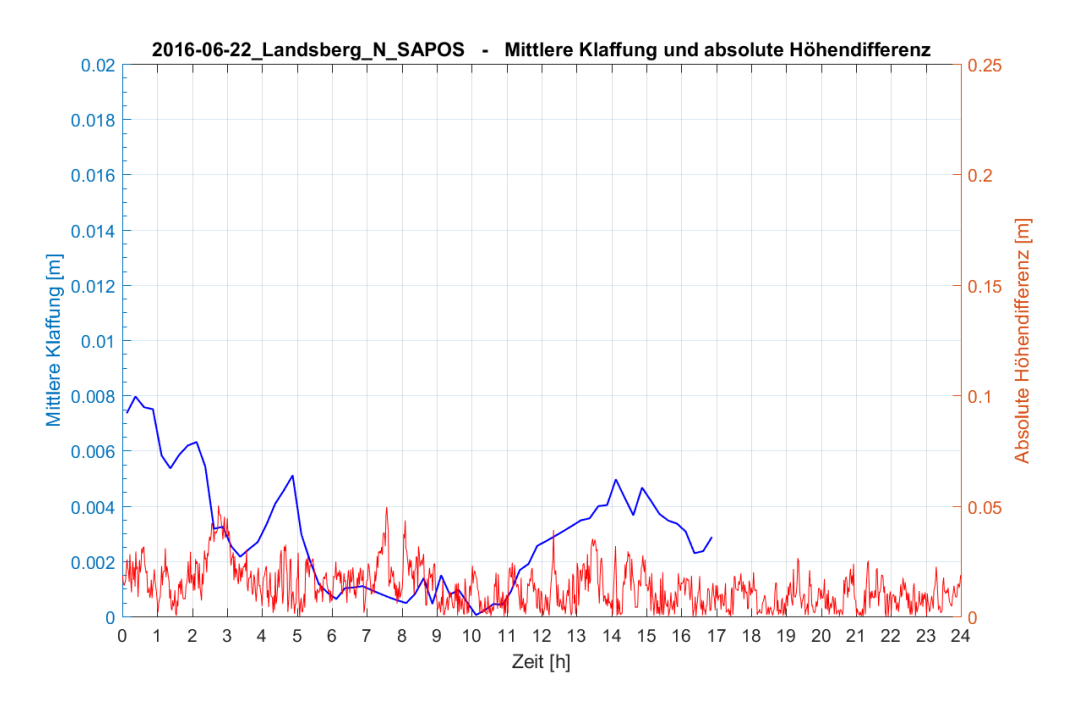

<span id="page-31-1"></span>Abbildung 4-10: Vergleich der mittleren Klaffung und der absoluten Höhendifferenz in Landsberg am 22.06.2016 im Normalzustand

Die mittlere Klaffung in den Diagrammen in Abbildung 4-9 und 4-10 war nicht für den ganzen Tag berechenbar, weil an den fehlenden Zeitabschnitten Messdaten gefehlt haben.

Vergleicht man die Diagramme der Abbildung 4-7 und Abbildung 4-8 von Bad Neustadt und die Diagramme der Abbildung 4-9 und 4-10 in Landsberg, so sieht man deutlich den Unterschied zwischen einem Tag mit Höhenanomalie und einem Tag im Normalzustand. Die mittlere Klaffung beträgt an einem Tag mit starken Höhenabweichungen bis zu 2 cm. An einem normalen Tag liegt diese unterhalb von 0,8 cm. Allerdings fällt auf, dass die Verläufe der mittleren Klaffung mit den Verläufen der absoluten Höhendifferenz teilweise abweichen.

Der Zusammenhang wurde mithilfe des Korrelationskoeffizienten  $r$  überprüft (siehe Kapitel [3.4.4\)](#page-23-0).

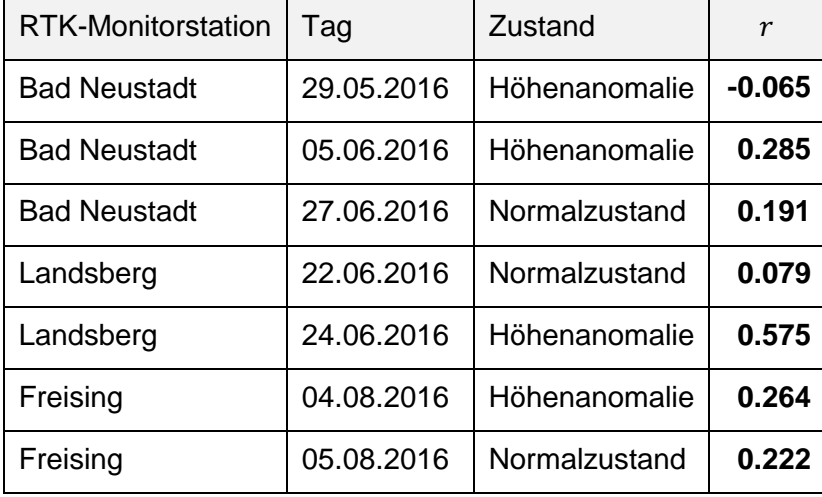

<span id="page-32-0"></span>Tabelle 4-3: Korrelationskoeffizienten

Bis auf eine Ausnahme, Landsberg am 24.06.2016 mit Höhenanomalie, sind die berechneten Korrelationskoeffizienten sehr klein und zeigen, dass sich kaum ein linearer Zusammenhang feststellen lässt.

#### <span id="page-33-0"></span>4.3 Vergleich mit prozessierten ZTD-Werten

In Abbildung 4-11 und Abbildung 4-12 werden die gemittelten Werte  $\overline{ZTD}_{MS}$  aus der Flächeninterpolation mit den prozessierten ZTD-Werten vom GFZ verglichen.

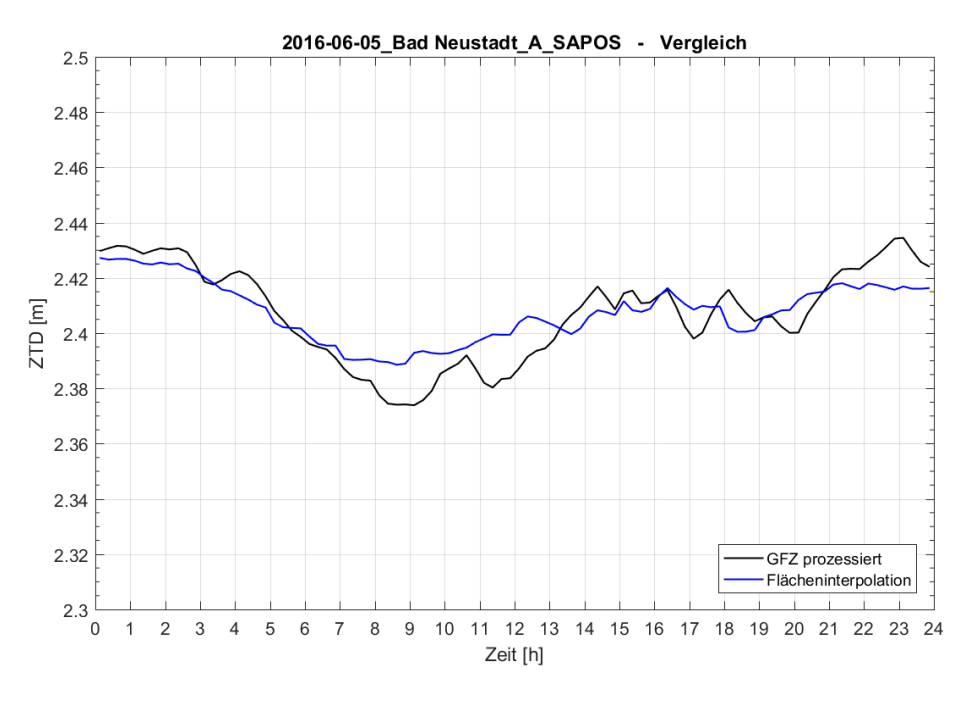

<span id="page-33-1"></span>Abbildung 4-11: Vergleich von prozessierten ZTD-Werten mit gemittelten ZTD-Werten der Flächeninterpolation in Bad Neustadt am 05.06.2016 mit Höhenanomalie

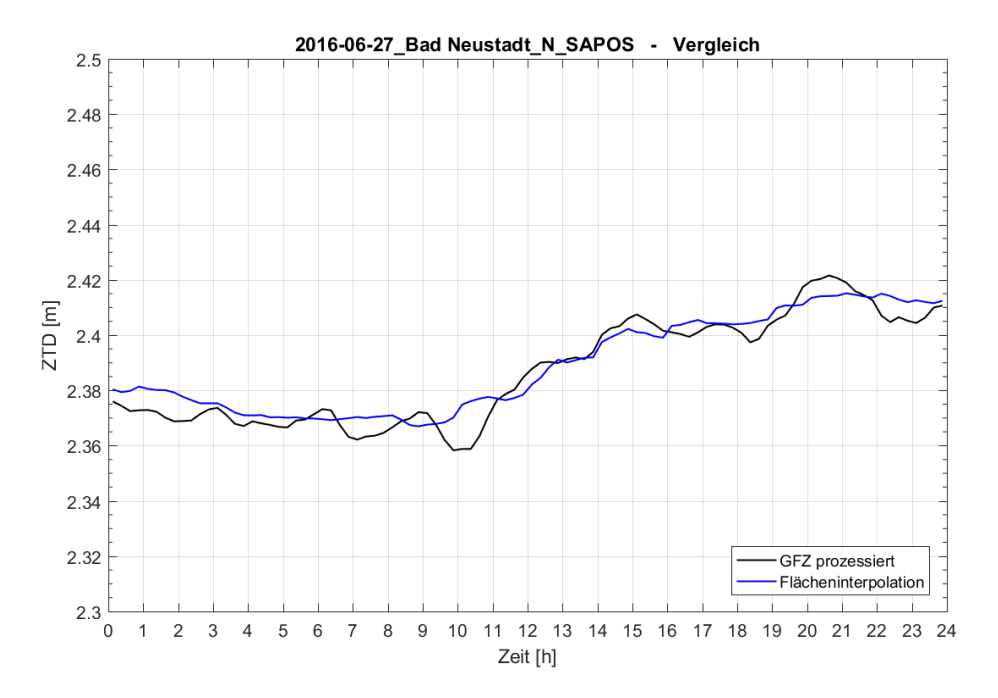

<span id="page-33-2"></span>Abbildung 4-12: Vergleich von prozessierten ZTD-Werten mit gemittelten ZTD-Werten der Flächeninterpolation in Bad Neustadt am 27.06.2016 im Normalzustand

Sowohl an dem Tag mit Höhenanomalie, als auch am Tag im Normalzustand erkennt man, dass die zeitlichen Verläufe der prozessierten ZTD-Werte und flächeninterpolierten ZTD-Werte sehr ähnlich sind. Auffällig ist, dass die flächeninterpolierten Werte deutlich ruhiger verlaufen, was auf die Ausgleichung zurückzuführen ist. Die Zeitreihen der prozessierten Werte vom GFZ unterliegen hingegen deutlichen Schwankungen, was eine genauere Modellierung der troposphärischen Bedingungen vermuten lässt.

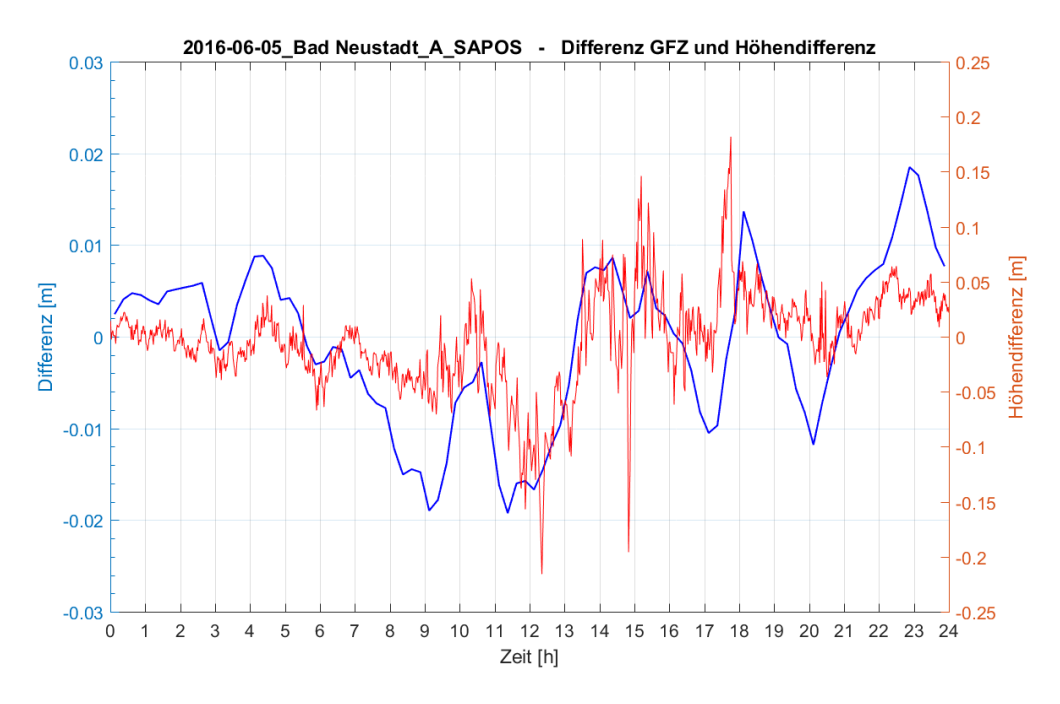

<span id="page-34-0"></span>Abbildung 4-13: Vergleich der Differenzen mit Höhendifferenzen in Bad Neustadt am 05.06.2016 mit Höhenanomalie

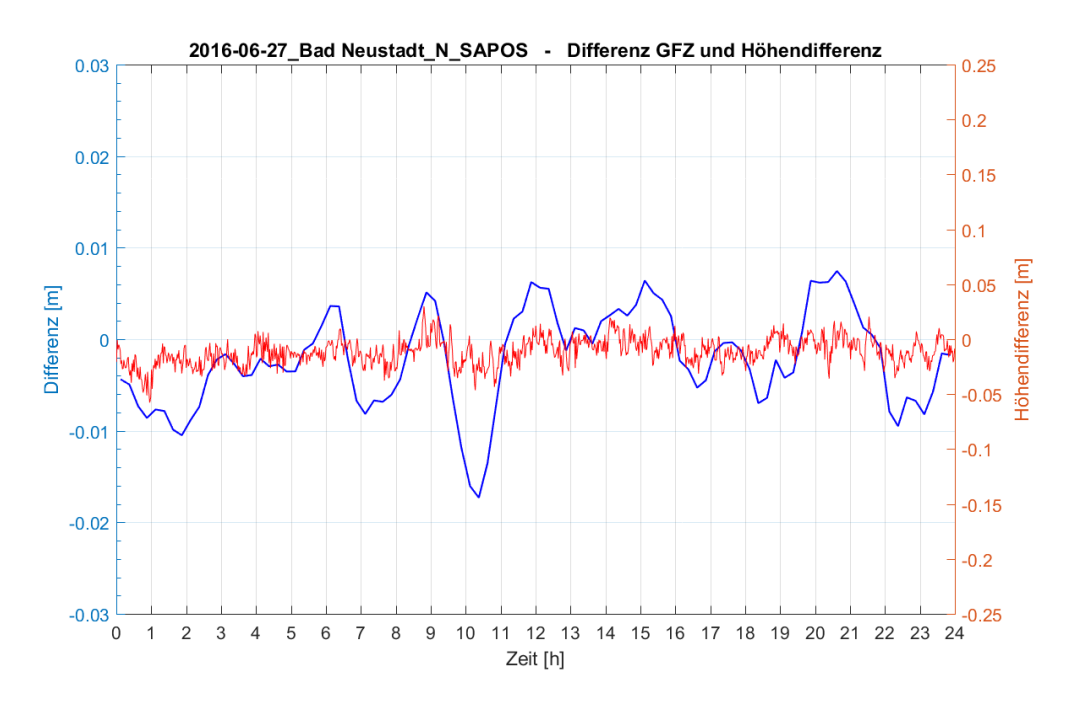

<span id="page-34-1"></span>Abbildung 4-14: Vergleich der Differenzen mit Höhendifferenzen in Bad Neustadt am 27.06.2016 im Normalzustand

Bildet man die Differenz zwischen den prozessierten ZTD-Werten und den flächeninterpolierten ZTD-Werten, so ergeben sich maximale Abweichungen von ca. ± 2 cm. Dies zeigt, dass die prozessierten ZTD-Werte vom GFZ sehr gut mit den höhen- und flächenkorrigierten ZTD-Werten übereinstimmen.

In den Abbildungen 4-13 und 4-14 werden die Differenzen zusammen mit den relativen Höhendifferenzen der RTK-Monitorstationen visualisiert. Hierbei erkennt man in der Zeitreihe mit Höhenanomalie (Abbildung 4-13) eine eingeschränkte Korrelation. Der errechnete Korrelationskoeffizient von  $r = 0.591$  zeigt ebenfalls einen teilweise vorhandenen linearen Zusammenhang. In der Zeitreihe mit Normalzustand (Abbildung 4-14) erkennt man hingegen kaum eine Korrelation; allerdings beträgt der Korrelationskoeffizient hier  $r = 0.534$ .

## <span id="page-36-0"></span>5 Bewertung der Ergebnisse

Anhand der Diagramme der Höhenkorrektur und Flächeninterpolation (siehe Kapite[l 4.1\)](#page-25-1) erkennt man sehr gut, wie sich diese auf die Verläufe der ZTD-Werte auswirken und verbessern. Bei der Ausgleichung nach der Methode der kleinsten Quadrate (siehe Kapitel [3.4.2\)](#page-21-0) werden allerdings Widersprüche im System bei geringer Redundanz kompensiert, d. h. die daraus geschätzten Parameter werden einander angeglichen. Diese Widersprüche können durch lokale Wettereignisse sehr bedeutend für die Troposphärenmodellierung sein. In die Ausgleichung flossen die ZTD-Werte der jeweils fünf umliegenden SAPOS-Referenzstationen mit ein. Diese Referenzstationen haben eine Entfernung von 23 bis 80 km zur RTK-Monitorstation. Durch die teilweise großen Entfernungen und den damit verbundenen unterschiedlichen troposphärischen Bedingungen treten solche großen Widersprüche in den berechneten ZTD-Werten auf. Aufgrund der geringen Redundanz von je fünf Messwerten pro Zeitepoche werden diese in der Ausgleichung stark reduziert. Die daraus berechnete mittlere Klaffung, welche als Interpolationsrestfehler zu interpretieren ist, nimmt daher nur geringe Werte an (< 2 cm).

Die berechneten Korrelationskoeffizienten für den Zusammenhang zwischen den mittleren Klaffungen der ZTD-Werte und den Höhenabweichungen der RTK-Monitorstationen führen zu keinem eindeutig interpretierbaren Ergebnis. Im optischen Vergleich der Zeitreihen ist jedoch mit Sicherheit feststellbar, dass an einem Tag mit Höhenanomalie deutlich mehr Schwankungen und größere Amplituden der mittleren Klaffung auftreten als an einem Tag im Normalzustand.

Der Vergleich der prozessierten ZTD-Werte vom GFZ mit den mittleren ZTD-Werten aus der Flächeninterpolation an einem Tag mit Höhenanomalie und einem Tag im Normalzustand (siehe Kapitel [4.3\)](#page-33-0) zeigt deutlich, dass die Abweichungen sehr gering sind (max. ±2 cm). Daraus lässt sich schließen, dass auch an einem Tag mit Höhenanomalie die Troposphäre mithilfe von Flächenkorrekturparameter modellierbar ist.

## <span id="page-37-0"></span>6 Zusammenfassung und Fazit

In der vorliegenden Arbeit wurde eine Untersuchung durchgeführt, die eine Abhängigkeit der an den RTK-Monitorstationen beobachteten Höhenanomalien von nicht korrigierten troposphärischen Restfehlern im SAPOS-Dienst HEPS überprüft. Für die Analyse war es erforderlich die troposphärischen Korrekturwerte (ZTD-Werte) der umliegenden SAPOS-Referenzstationen mithilfe von Höhenkorrekturen und Flächeninterpolationen anzupassen. Im nächsten Schritt wurde aus diesen Daten Interpolationsrestfehler ermittelt, die für den Vergleich mit den Höhendifferenzen der RTK-Monitorstationen genutzt wurden. In diesem Vergleich wurden die Daten auf eine lineare Korrelation überprüft. Dies geschah anhand von Zeitreihen und der Berechnung von Korrelationskoeffizienten.

Die untersuchten Ergebnisse zeigen, dass keine nachweisbare lineare Korrelation zwischen den Höhenanomalien der RTK-Monitorstationen und nicht korrigierten troposphärischen Restfehlern im HEPS festzustellen ist. Jedoch lässt sich erkennen, dass an Tagen mit Höhenanomalien der zeitliche Verlauf der berechneten ZTD-Werte deutlich unruhiger ist und die Interpolationsrestfehler sichtbar größer sind.

Nachgewiesen werden konnte, dass die Modellierung der troposphärischen Bedingungen nach der in der Untersuchung verwendeten Methode mit den prozessierten Daten vom GFZ sehr gut übereinstimmt. Im logischen Umkehrschluss bestätigt dies, dass aus den Daten vom GFZ eine Modellierung der Troposphäre möglich ist.

Weitere Störeinflüsse, die in dieser Arbeit nicht berücksichtigt wurden, können eine bedeutende Auswirkung auf die auftretenden Höhenanomalien an den RTK-Monitorstationen haben. Außerdem könnte die GFZ EPOS Software im Vergleich zur Vernetzungssoftware Trimble Pivot Platform Unterschiede in der Schätzung der Troposphärenparameter aufweisen. Dazu müsste überprüft werden, nach welchem Verfahren die Trimble Software die Korrekturwerte ermittelt.

In der vorliegenden Arbeit wurden insgesamt sieben Tage an drei RTK-Monitorstationen analysiert. Aufgrund der begrenzten Datenmenge kann diese empirische Untersuchung damit keine allgemeingültige Aussage treffen. Jedoch zeigt sie anhand der dargestellten Ergebnisse, dass ein teilweiser Zusammenhang zwischen den Höhenanomalien und den troposphärischen Restfehlern besteht, der Gegenstand einer weiterführenden Analyse sein kann.

## <span id="page-38-0"></span>I. Quellenverzeichnis

#### **Printmedien**

Bhatta, Basudeb (2011): Global Navigation Satellite Systems. Insights into GPS, GLONASS, Galileo, Compass, and others. Indien: BS Publications.

Dick, G./Bender, M./Wickert, J./Ramatschi, M. (2010): Atmosphärensondierung mit GNSS-Bodendaten am GFZ: Aktueller Stand und Ausblick. 10. SAPOS Administratorentreffen. Helmholtz Zentrum Potsdam, Deutsches GeoForschungsZentrum. München, 2010.

Freitag, Martin/Knöpfler, Andreas/Mayer, Michael (2013): RTKMon-Einsatz zur Überwachung und Untersuchung von RTK-Infrastrukturen. Landesamt für Digitalisierung, Breitband und Vermessung / Karlsruher Institut für Technologie.

Hübner, Wolfgang (2015a): Vorlesungsskriptum Satellitenpositionierung II. V2. Fakultät für Geoinformation, Hochschule für angewandte Wissenschaften München.

Hübner, Wolfgang (2015b): Vorlesungsskriptum Satellitenpositionierung II. V3. Fakultät für Geoinformation, Hochschule für angewandte Wissenschaften München.

Lother, Georg/Strehle, J. (2007): Vorlesungsskriptum Ausgleichungsrechnung. Methode der kleinsten Quadrate. Fakultät für Geoinformation, Hochschule für angewandte Wissenschaften München.

Mansfeld, Werner (2010): Satellitenordnung und Navigation. Grundlagen, Wirkungsweise und Anwendung globaler Satellitennavigationssysteme. 3. Aufl. Wiesbaden: Vieweg+Teubner.

Rothacher, Markus (2007): Vorlesungsskriptum Satellitengeodäsie 1. (Einführung in GPS). Institut für Astronomische und Physikalische Geodäsie, Technische Universität München.

Wanninger, Lambert (2000): Präzise Positionierung in regionalen GPS-Referenzstationsnetzen. Deutschen Geodätische Kommission (Reihe C, 508).

Wanninger, Lambert (2006): Netz-RTK. Geodätisches Institut, TU Dresden.

#### Internetseiten

Arbeitsgemeinschaft der Vermessungsverwaltungen - AdV-Online,

URL: http://www.adv-online.de/AdV-Produkte/SAPOS/, Stand 08.01.2017.

Lang, Niko (2006): Aufbau der Erdatmosphäre,

URL: https://de.wikipedia.org/wiki/Troposph%C3%A4re, Stand: 11.01.2017.

SAPOS Bayern, URL: https://sapos.bayern.de/, Stand: 03.02.2017.

SAPOS Bayern. URL: https://sapos.bayern.de/heps\_perf.php, Stand: 11.01.2017.

SAPOS Bayern, URL: https://sapos.bayern.de/refmap.php, Stand: 11.01.2017.

SAPOS Bayern, URL: https://sapos.bayern.de/service.php, Stand: 09.01.2017.

## <span id="page-40-0"></span>II. Abbildungsverzeichnis

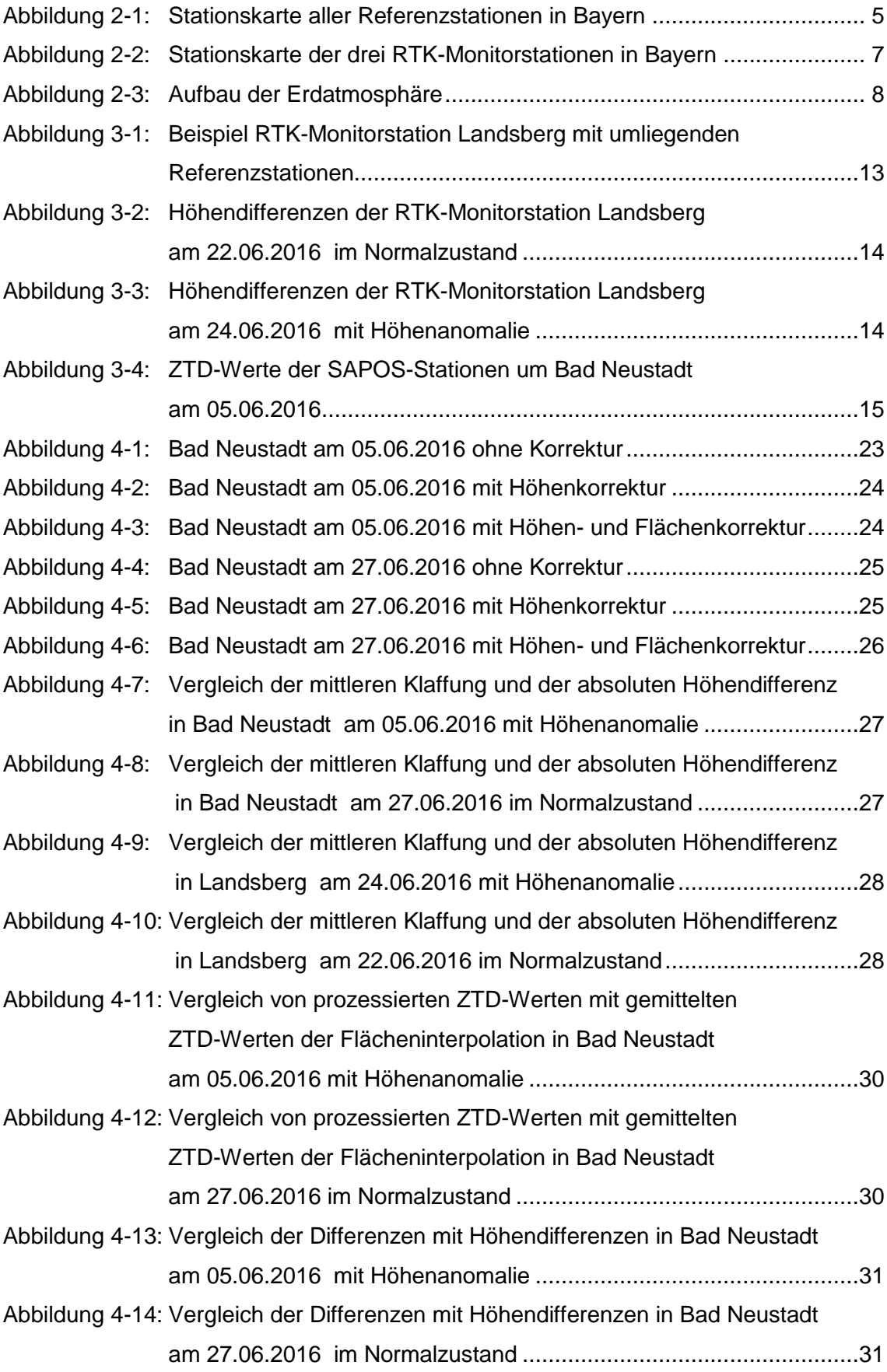

## <span id="page-41-0"></span>III. Tabellenverzeichnis

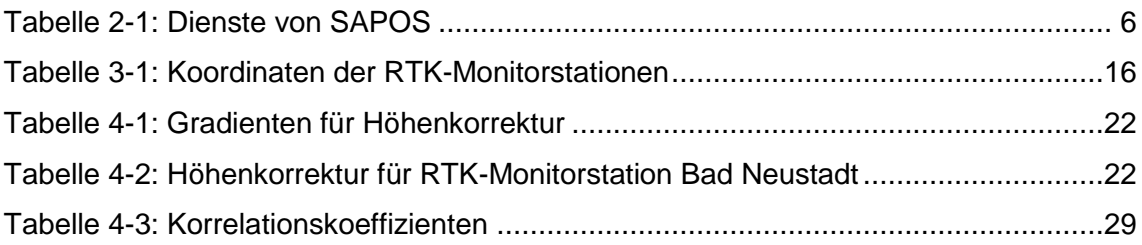

## <span id="page-42-0"></span>IV. Abkürzungsverzeichnis

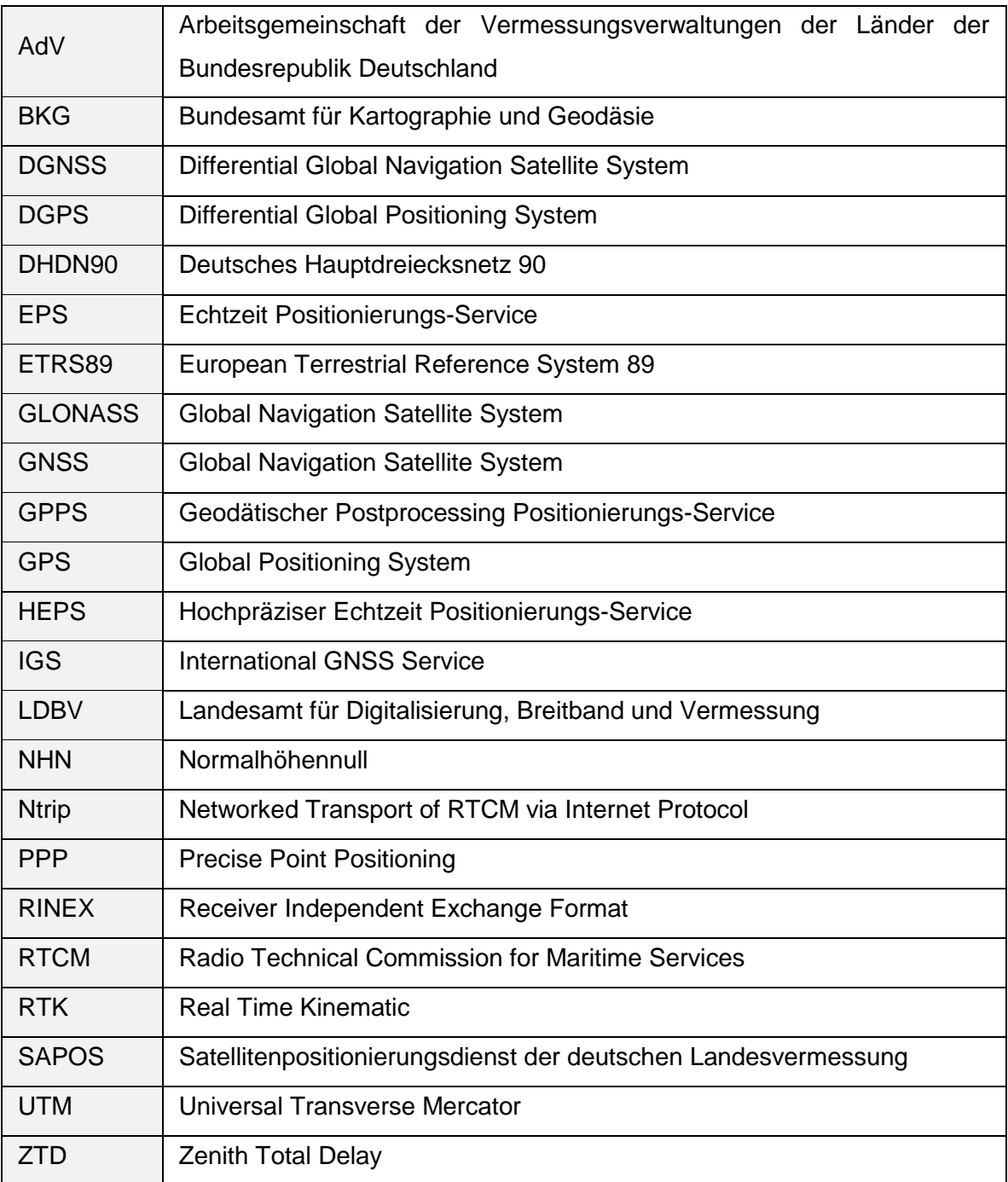

## <span id="page-43-0"></span>V. Anhang

## 1. Koordinaten und Höhen aller Stationen

![](_page_43_Picture_342.jpeg)

![](_page_44_Picture_243.jpeg)

## 2. Berechnung der Gradienten für Höhenkorrektur

![](_page_45_Picture_274.jpeg)

![](_page_45_Picture_275.jpeg)

## 4. Diagramme und Vergleiche aller RTK-Monitorstation und Tage

![](_page_46_Figure_2.jpeg)

#### Bad Neustadt am 29.05.2016 mit Höhenanomalie

![](_page_46_Figure_4.jpeg)

![](_page_47_Figure_1.jpeg)

 $2.38$ 2.36

2.34

2.32

 $2.3\frac{1}{0}$  $\mathbf{1}$  $\overline{\mathbf{c}}$  $\mathfrak{Z}$  $\overline{4}$  $\overline{5}$  $\,$  6  $\,$  $\overline{7}$  $\,$  8  $\,$  $\boldsymbol{9}$ 

![](_page_47_Figure_2.jpeg)

XIV

 $-0198$ 

 $-0196$ <br> $-0212$ <br> $-0288$ <br> $-0289$ 

 $0459$ 

10 11 12 13 14 15 16 17 18 19 20 21 22 23 24

## Bad Neustadt am 05.06.2016 mit Höhenanomalie

![](_page_48_Figure_2.jpeg)

![](_page_48_Figure_3.jpeg)

![](_page_49_Figure_1.jpeg)

![](_page_49_Figure_2.jpeg)

![](_page_49_Figure_3.jpeg)

XVI

## Bad Neustadt am 27.06.2016 im Normalzustand

![](_page_50_Figure_2.jpeg)

![](_page_51_Figure_1.jpeg)

![](_page_51_Figure_2.jpeg)

![](_page_51_Figure_3.jpeg)

XVIII

## Landsberg am 22.06.2016 im Normalzustand

![](_page_52_Figure_2.jpeg)

![](_page_53_Figure_1.jpeg)

 $\overline{9}$ 

Zeit [h]

10 11 12 13 14 15 16 17 18 19 20 21 22

 $23 \quad 24$ 

 $\begin{smallmatrix} 0 \\ 0 \\ 0 \end{smallmatrix}$ 

 $\overline{c}$  $\overline{3}$  $\overline{4}$  $\overline{5}$  $\,6\,$  $\overline{7}$  $\boldsymbol{8}$ 

 $\overline{1}$ 

XX

## Landsberg am 24.06.2016 mit Höhenanomalie

![](_page_54_Figure_2.jpeg)

![](_page_55_Figure_1.jpeg)

![](_page_55_Figure_2.jpeg)

![](_page_55_Figure_3.jpeg)

### Freising am 04.08.2016 mit Höhenanomalie

![](_page_56_Figure_2.jpeg)

![](_page_57_Figure_1.jpeg)

![](_page_57_Figure_2.jpeg)

![](_page_57_Figure_3.jpeg)

### Freising am 05.08.2016 im Normalzustand

![](_page_58_Figure_2.jpeg)

![](_page_59_Figure_1.jpeg)

![](_page_59_Figure_2.jpeg)

![](_page_59_Figure_3.jpeg)

XXVI